UNIVERSIDADE ESTADUAL DO OESTE DO PARANÁ CENTRO DE CIÊNCIAS BIOLÓGICAS E DA SAÚDE PROGRAMA DE PÓS-GRADUAÇÃO STRICTO SENSU EM CONSERVAÇÃO E MANEJO DE RECURSOS NATURAIS – NÍVEL MESTRADO

MELISSA PAOLETTI

REVISÃO METODOLÓGICA DOS ÍNDICES BIÓTICOS BMWP' E ASPT PARA CORPOS D'ÁGUA DA REGIÃO OESTE DO PARANÁ

> CASCAVEL-PR Junho/2019

### MELISSA PAOLETTI

# REVISÃO METODOLÓGICA DOS ÍNDICES BIÓTICOS BMWP' E ASPT PARA CORPOS D'ÁGUA DA REGIÃO OESTE DO PARANÁ

Dissertação apresentada ao Programa de Pósgraduação Stricto Sensu em Conservação e Manejo de Recursos Naturais – Nível Mestrado, do Centro de Ciências Biológicas e da Saúde, da Universidade estadual do Oeste do Paraná, como requisito parcial para a obtenção do título de Mestre em Conservação e Manejo de Recursos Naturais

Área de Concentração: Ciências Ambientais Orientador(a): Profª. Drª. Ana Tereza Bittencourt Guimarães

Coorientador(a): Profª. Drª. Lucíola Thais Baldan

CASCAVEL-PR Junho/2019

# Ficha de identificação da obra elaborada através do Formulário de Geração<br>Automática do Sistema de Bibliotecas da Unioeste.

Paoletti, Melissa<br>Revisão metodológica dos índices bióticos BMWP' e ASPT<br>para corpos d'água da região cente do Paraná $\,$ / Melissa<br>Paoletti; orientador(a), Ana Tereza Bittencourt Guimarães;<br>coorientador(a), Lucíola Thaís B

Dissertação (mestrado), Universidade Estadual do Oeste<br>do Paraná, Campus de Cascavel, Centro de Ciências<br>Biológicas e da Saúde, Graduação em Ciências<br>BiológicasPrograma de Pós-Graduação em Conservação e Manejo de<br>Recursos

1. Índices saprobióticos. 2. Saprobidade. 3. Revisão<br>metodológica. 4. Qualidade ambiental. I. Guimarães, Ana<br>Tereza Bittencourt. II. Baldan, Lucíola Thaís. III. Título.

#### **MELISSA PAOLETTI**

# Revisão Metodológica e Validação dos Índices Bióticos BMWP' e ASPT para Corpos D'água da Região Oeste do Paraná.

 Dissertação apresentada ao Programa de Pós-Graduação em Conservação e Manejo de Recursos Naturais em cumprimento parcial aos requisitos para obtenção do título de Mestra em Conservação e Manejo de Recursos Naturais, área de concentração Ciências Ambientais, linha de pesquisa Biologia Comparada e Indicadores de Qualidade No Ambiente Aquático, APROVADO(A) pela seguinte banca examinadora:

 $\int_{\mathbb{R}^m} \widehat{h_{\mathit{u}\mathit{v}}\cdot B_{\mathit{f}}}\cdot \oint_{\mathit{v}}$ 

Orientador(a) - Ana Tereza Bittencourt Guimarães Universidade Estadual do Oeste do Paraná - Campus de Cascavel (UNIOESTE)

Neucingin wiele

Neucir Szinwelski

Universidade Estadual do Oeste do Paraná - Campus de Cascavel (UNIOESTE)

Nade drafte os

Thadeu Sobral

Universidade Federal de Lavras (UFLA)

Cascavel, 25 de fevereiro de 2019

#### AGRADECIMENTOS

Esse trabalho só pôde ser realizado por conta de todo o apoio e dedicação da minha orientadora (e mãe científica) Profa. Dra. Ana Tereza, que vem acompanhando meu desenvolvimento desde a graduação. Além disso, não posso deixar de agradecer a minha co-orientadora, Profa. Dra. Lucíola Thaís Baldan e ao Prof. Dr. Luciano Lazzarini Wolff pela parceria nesse projeto enorme e incrível. Também ao Prof. Dr. Thadeu Sobral e ao Prof. Dr. Neucir Szinwelski pelas dicas e paciência comigo.

Agradeço à CAPES pela bolsa concedida.

Agradeço aos meus colegas de sala e de laboratório que me acompanharam nesses dois anos de trabalho, e aos amigos que fiz nesse período, que riram comigo quando estava tudo bem e que davam todo o apoio quando não estava tudo tão bem assim. Espero levar vocês comigo por muito tempo! Muito obrigada!!

#### LISTA DE FIGURAS

[Figura 1. Mapa hidrográfico com indicação dos pontos de coleta: Rio Manoel](#page-23-0)  [Gomes \(1-MG\); Córrego Jumelo \(2-JU\); Rio da Paz \(3-PA\); Arroio Nene \(4-NE\);](#page-23-0)  [Córrego Bom Retiro \(5-BR\); Arroio Pedregulho \(6-PE\); Córrego Arquimedes \(7-](#page-23-0) [AR\); Rio Tormenta \(8-TO\)....................................................................................](#page-23-0) 16 [Figura 2. Esquema da pontuação para cada família de macroinvertebrados, feita](#page-26-0)  [por meio da utilização de gráficos do tipo boxplot \(Barbour et al.,](#page-26-0) 1996). Os [gráficos indicam a comparação entre riachos referência e impactados,](#page-26-0)  respectivamente. [..................................................................................................](#page-26-0) 19 [Figura 3. Esquema da metodologia, desde a aplicação dos modelos de](#page-27-0)  distribuição, passando pelo [estudo do grau de sensibilidade das famílias, até o](#page-27-0)  reajuste do índice BMWP'. [...................................................................................](#page-27-0) 20 [Figura 4. Modelos de distribuição de diversidade de famílias da entomofauna de](#page-31-0)  macroinvertebrados nos riachos da [bacia do Baixo Iguaçu, no Oeste do Paraná,](#page-31-0)  [Brasil, referentes à primeira e segunda coletas. As curvas coloridas indicam](#page-31-0)  [diferentes modelos de distribuição de abundância \(Verde –](#page-31-0) Log-normal; Vermelho – Zipf; Laranja – Mandelbrot; Rosa – Preemption; Azul – [Null\). Os rostos indicm](#page-31-0)  [as diferentes classificações dos richos \(Verde –](#page-31-0) REF; Laranja – INT; Vermelho – [IMP\)......................................................................................................................](#page-31-0) 24

#### LISTA DE TABELAS

[Tabela 1. Média ± desvio-padrão das](#page-28-0) variáveis abióticas para os riachos [estudados, referentes à primeira e segunda coletas. p-valor da Análise de](#page-28-0)  [Variância \(ANOVA\) e do teste não-paramétrico de Kruskal-Wallis\\*.....................](#page-28-0) 21 Tabela 2. Média [± desvio-padrão das variáveis fisiográficas relativas à corrente](#page-28-1)  [para os riachos estudados, referentes à primeira e segunda coletas. P-valor da](#page-28-1)  [Análise de Variância \(ANOVA\) e do teste não-paramétrico de Kruskal-Wallis\\*.](#page-28-1) .. 21 [Tabela 3. Valores de ajuste de Modelos de Diversidade de acordo com o Critério](#page-29-0)  [de Informação de Akaike \(AIC\). Os melhores ajustes de modelos de diversidade](#page-29-0)  [estão indicados em negrito...................................................................................](#page-29-0) 22 [Tabela 4. Pontuação de cada família da entomofauna nas duas coletas](#page-31-1)  [realizadas.............................................................................................................](#page-31-1) 24 [Tabela 5. Resultado da classificação dos riachos, de acordo com as pontuações](#page-33-0)  do local de referência. [..........................................................................................](#page-33-0) 26 [Tabela 6. Escores e classificações propostas pela aplicação do Índice Biótico para](#page-33-1)  [cada grupo de riachos, referentes à primeira e segunda coletas. 1º coleta -](#page-33-1) [Referência: Arquimedes e Manoel Gomes; Intermediários: Bom Retiro, Jumelo,](#page-33-1)  [Nene e Pedregulho; Impactados: Bom Retiro, Nene, Paz e Tormenta.](#page-33-1) ............... 26

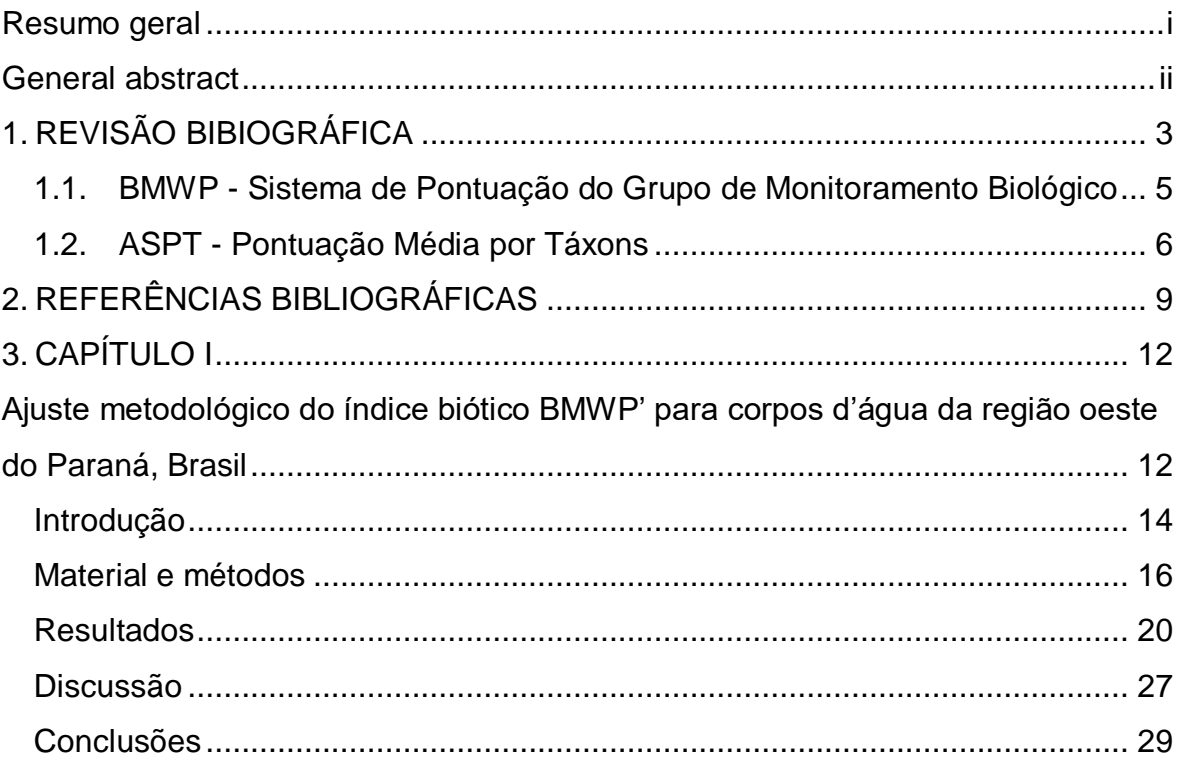

# **SUMÁRIO**

#### <span id="page-8-0"></span>Resumo geral

Os ecossistemas aquáticos têm sofrido com os impactos ambientais decorrentes de atividades antrópicas, e para a realização do biomonitoramento desses ecossistemas e principalmente tomada de decisões importantes para a preservação e manejo dos corpos d'água que são vitais, faz-se uso de algumas ferramentas, como é o exemplo dos índices bióticos. Esses índices geralmente fazem uso de indivíduos chamados bioindicadores, que são capazes de inferir sobre a qualidade de uma bacia hidrográfica. Neste trabalho foi enfatizado o uso do índice biótico BMWP' desenvolvido para uso em países da Península Ibérica, e adaptado pelo Instituto Ambiental do Paraná para utilização em corpos d'água do Estado do Paraná. Diante disso, tem-se a problemática de que a utilização desse índice esteja equivocada, já que não leva vários fatores em consideração como, por exemplo, a composição da fauna local e sazonalidade. Foi proposta uma metodologia de ajuste para a utilização desse índice para sua utilização na região Oeste do Paraná e em outras regiões do país também. Os resultados indicaram que o índice ajustado respondeu mais fielmente às condições ambientais do que o índice adaptado pelo IAP, mudando a classificação dos locais de coleta ao longo do tempo, indicando também que há influência da sazonalidade na qualidade desses locais. Por fim, sugere-se que esse ajuste seja feito todas as vezes e em todos os locais em que o BMWP' for aplicado, para melhor tomada de decisões para o manejo de recursos naturais.

PALAVRAS-CHAVE: Índices saprobióticos – Saprobidade – Revisão metodológica – Qualidade ambiental

# METHODOLOGICAL ADJUSTMENT OF THE BMWP BIOTIC INDEX FOR WATER BODIES IN THE WESTERN REGION OF PARANÁ, BRAZIL

#### <span id="page-9-0"></span>General abstract

Aquatic ecosystems have been altered as a result of anthropogenic activities. Tools such as biotic indexes exist for the purpose of biomonitoring these ecosystems and especially for making important decisions regarding the preservation and management of vital water bodies. These indices generally use species called bioindicators, from which the quality of a watershed can be inferred. This work places emphasis on the use of the BMWP biotic index (Biological Monitoring Working Party score system) developed for use in countries of the Iberian Peninsula and adapted by the Environmental Institute of Paraná (IAP) for use in water bodies of the State of Paraná. This index was considered to be inappropriate for use in Paraná, as it does not consider several factors, for example, the composition of the local fauna and seasonality. An adjustment methodology was proposed to enable the use of this index in the western region of Paraná, with the proposal to be carried out in other regions of the country. The results indicated that the adjusted index responded more faithfully to environmental conditions than the IAP adapted index, altering the classification of the collected sites over time and indicating a strong influence of seasonality on site quality. Finally, it is suggested that this adjustment be made every time and everywhere the BMWP' is applied, to facilitate better decision making in the management of natural resources.

KEYWORDS: Saprobiotic indexes – Saprobity – Methodological review – Environmental quality

### <span id="page-10-0"></span>1. REVISÃO BIBIOGRÁFICA

Nas últimas décadas os ecossistemas aquáticos têm sido fortemente alterados em função de impactos ambientais provenientes de atividades antrópicas. Por impacto ambiental, considera-se qualquer alteração das propriedades físicas, químicas e biológicas do meio ambiente, causada por qualquer forma de matéria ou energia resultante das atividades humanas que afetam direta ou indiretamente a saúde, a segurança e o bem-estar da população; as atividades sociais e econômicas; a biota; as condições estéticas e sanitárias do meio ambiente e a qualidade dos recursos ambientais (CONAMA, 1986). Sendo assim, os corpos d'água integram tudo o que acontece em suas áreas de entorno considerando o uso e ocupação do solo, e com isso, suas características ambientais, especialmente em relação às comunidades biológicas, fornecem informações sobre as ações do homem (Callisto *et al.*, 2001). Além disso, os usos múltiplos da água produzem impactos complexos e com efeitos diretos e indiretos na economia, na saúde humana, no abastecimento público, na qualidade de vida das populações humanas e na perda de biodiversidade de comunidades aquáticas (Tundisi, 2006), favorecendo alguns táxons dessas comunidades e desfavorecendo outros.

A partir dessa problemática, é importante que se promovam estratégias ou se construam ferramentas a fim de avaliar riscos ambientais. Tais medidas devem ocorrer por meio de práticas regulares, para avaliar as mudanças espaçotemporais das comunidades animais e vegetais (Pivetta *et al.*, 2001). Ao conjunto dessas medidas, chamamos biomonitoramento (Matthews *et al.*, 1982), que se tornou uma ferramenta muito útil por se tratar de um processo relativamente rápido e barato em sua execução. Um conceito importante que justifica a realização do biomonitoramento de ecossistemas aquáticos é o conceito de estado ecológico da qualidade da água, pois tornou-se uma diretriz orientadora da nova estrutura de compreensão ecológica da saúde ambiental (Baptista, 2008).

Para as investigações da qualidade ambiental são utilizados organismos denominados bioindicadores, cuja ocorrência e abundância podem auxiliar nas inferências sobre as condições ambientais, dando pistas para continuar investigações sobre os processos que causam os danos ambientais. Os macroinvertebrados são um grupo muito utilizado no biomonitoramento, pois são capazes de inferir as condições de uma bacia hidrográfica (Relyea *et al.*, 2012). Contudo, a maior dificuldade para a aplicação e interpretação de um biomonitoramento com esses organismos se dá pelo desconhecimento da fauna nativa, e a ausência de conhecimento sobre o real papel dos espécimes nas comunidades biológicas (Queiroz *et al.*, 2008).

Ferramentas muito utilizadas nos processos de biomonitoramento são os índices bióticos para a avaliação da qualidade de água. Embora os métodos biológicos de avaliação da qualidade da água dos rios estivessem em uso na Europa continental desde o início do século XX (Kolkwitz & Marsson, 1909), foi apenas na segunda metade do século que estes métodos receberam séria consideração para uso na Grã-Bretanha (Hawkes, 1997). Um estudo da época propôs que fossem realizados mais estudos utilizando animais e plantas como evidência direta de poluição e não depender direta ou indiretamente de análises químicas (Butcher, 1928). O mesmo autor também apresentou resultados ilustrado as vantagens dos métodos de avaliação da condição dos rios, utilizando tanto algas quanto invertebrados (Butcher, 1946). Apenas no final da década de 1950 algumas autoridades desenvolveram alguns métodos de avaliação biológica baseados no sistema saprobiótico de Kolkwitz, de 1950, que funciona atendendo a concepção de sensibilidade e tolerância dos táxons aos diferentes impactos (Baptista, 2008). Além disso, com a crescente conscientização ambiental na década de 1960, a necessidade de vigilância biológica e conservação tornaramse aparentes (Hawkes, 1997).

Com isso, dividem-se os índices bióticos em duas modalidades: os índices bióticos monométricos e multimétricos. Os índices bióticos monométricos consistem em atribuir uma pontuação subjetiva para cada espécie, baseada em sua tolerância ao impacto e o somatório desses valores determina a qualidade da água do local, enquanto que os índices denominados de multimétricos utilizam um conjunto de medidas bioindicadoras definindo um sistema de classificação da qualidade ecológica da água (Baptista, 2008). Os métodos restritos às ocorrências de famílias de macroinvertebrados são utilizados para detectar mudanças nas comunidades deste grupo, e os resultados assumem a forma de listas de táxons, com ou sem suas abundâncias, que são analisadas para produzirem uma pontuação, classe ou índice. Esse processo reduz a informação

ecológica, mas torna os resultados mais acessíveis para gestores, que precisam dos dados sintetizados e já categorizados para a tomada decisões e para gerenciar os corpos hídricos (Armitage *et al.*, 1983). Deve-se levar em consideração, porém, o objetivo de sua aplicação (Queiroz *et al.*, 2008), pois cada metodologia é adequada para uma determinada área de estudo, e sua utilização generalizada, sem assumir pressupostos inerentes a cada índice, pode resultar em uma conclusão incorreta de seus resultados (Jiang & Shen, 2003).

Entre os inúmeros tipos de índices bióticos baseados na utilização de macroinvertebrados bentônicos, destacamos os índices BMWP e o ASPT. O índice BMWP fornece valores únicos ao nível familiar representando a tolerância dos organismos à poluição, sendo que quanto menor for o resultado do índice, maior sua tolerância em relação a poluição; e o índice ASPT, que representa a pontuação média de tolerância de todos os táxons da comunidade e é calculado pela divisão do escore obtido no BMWP em relação ao número de famílias obtidas na amostragem (Metcalfe, 1989).

<span id="page-12-0"></span>1.1. BMWP - Sistema de Pontuação do Grupo de Monitoramento Biológico

O BMWP foi criado na Inglaterra, pelo Comitê Técnico sobre a Qualidade da Água do Departamento do Meio Ambiente, com o objetivo de recomendar um sistema de classificação biológica para uso em pesquisas nacionais sobre a poluição dos rios, proposto pela primeira vez em 1976 (Hawkes, 1997). Os principais pontos abordados para este índice, foram a) recomendação de uma classificação biológica da qualidade da água dos rios; b) consideração de formas e meios de implementação deste índice; e c) consideração de relações entre classificações químicas e biológicas, caso houvesse. Depois de considerar uma ampla gama de métodos existentes, foi recomendado o desenvolvimento de um sistema de pontuação baseado em macroinvertebrados bentônicos, assumindo-se os seguintes critérios (Hawkes, 1997):

- **Nível de identificação**: a identificação dos táxons deve ocorrer até nível de família (exceto Oligochaeta), para diminuir possíveis erros de identificação desses indivíduos;
- **Abundâncias**: as abundâncias derivadas dos métodos de coleta qualitativos não poderiam ser explicados cientificamente, e não fariam

muita diferença na pontuação final, logo, devem ser consideradas apenas ocorrências (presença/ausência);

- **Zonação**: para reduzir o problema dos diferentes tipos de rios, a pontuação total de um local deve ser expressa como uma porcentagem do resultado teórico, derivado da comunidade de macroinvertebrados previstos em um local livre de poluição;
- **Amostragem**: necessidade de padronizar o método de amostragem e;
- **Alocação dos pesos**: para minimizar os erros, durante a avaliação dos graus de tolerância, as famílias deveriam receber sempre os valores referentes a pontuações de seus representantes mais tolerantes.

O índice BMWP passou por várias adaptações importantes para que sua aplicação fosse facilitada em outros locais do mundo. Uma delas (BMWP') foi realizada na Espanha para a utilização na Península Ibérica (Alba-Tercedor & Sánchez-Ortega, 1988), onde foi feita a adição de novas famílias por equivalência ecológica e por semelhança quanto ao nível de tolerância à poluição. A fim de refletir condições das bacias hidrográficas da América do Norte, Mackie modificou esse índice em 2001, adicionando as pontuações individuais de todas as famílias e a ordem Oligochaeta representada na comunidade (Mackie, 2001). No Brasil, temos a adaptação do índice à Bacia do rio das Velhas - MG (Junqueira *et al.*, 2000), em que foi realizada a revisão e o ajuste das pontuações das famílias, de acordo com a distribuição e frequência de ocorrência nos diferentes graus de saprobidade da água (Junqueira & Campos, 1998). Também foi realizada uma adaptação do índice na Bacia do rio Meia Ponte - GO (Monteiro *et al.*, 2008), com nova pontuação para cada família, levando-se em consideração as valências saprobióticas da água (Kolkwitz & Marsson, 1909) e das zonas de eutrofização (Junqueira & Campos, 1998). Outra adaptação importante deste índice foi feita através do Instituto Ambiental do Paraná (IAP) em 2003, levando em consideração outras adaptações (Paraná; Alba-Tercedor & Sánchez-Ortega, 1988). Esta última, foi realizada fazendo a comparação de alguns grupos já citados (Alba-Tercedor, 1996) com a inclusão de outras famílias de maior frequência no Brasil.

### <span id="page-13-0"></span>1.2. ASPT - Pontuação Média por Táxons

A criação do índice ASPT baseou-se nos dados do Inquérito à Qualidade do Rio, de 1990, com abrangência em 10 regiões da *Autoridade Nacional dos Rios* da Inglaterra e do País de Gales. Um total de 85 famílias foram incluídas no estudo, as quais ocorreram em pelo menos uma das amostras. Neste estudo, os escores originais do índice BMWP, atribuídos às famílias, forneceram uma primeira estimativa de sua sensibilidade à poluição ao novo índice ASPT. O valor de ASPT de uma localidade fornece uma estatística sobre a classificação das sensibilidades reais das famílias e, portanto, testa a validade das pontuações no BMWP. O pressuposto para aplicação deste índice é de que se todas as pontuações existentes fossem um verdadeiro reflexo às sensibilidades das famílias, não deveria haver diferença significativa entre os rankings e os escores originais. Por outro lado, ocorrendo diferenças entre os rankings e os escores originais, tal fato resultaria em mudanças na direção e na magnitude de todas as novas pontuações (Walley & Hawkes, 1996).

Por fim, o índice ASPT representa a pontuação média de tolerância de todos os táxons na comunidade e é calculado dividindo-se o resultado total do escore obtido no cálculo do BMWP' pelo número de famílias amostradas (Mandaville, 2002). Embora o ASPT não faça parte, originalmente, do sistema de classificação BMWP, é utilizado visando corrigir o fato de que rios maiores possuem maior diversidade de famílias taxonômicas, fazendo com que o BMWP' não seja tão influenciado pelo tamanho do curso d'água (Baptista, 2008). Um alto valor de ASPT geralmente caracteriza locais limpos com táxons classificados como sensíveis. Já os locais com baixo valor de ASPT, não suportam muitos táxons sensíveis, havendo maior frequência de espécies tolerantes (Armitage *et al.*, 1983).

Os índices BMWP' e ASPT são muito utilizados mundialmente, porém nem sempre respeitam os critérios definidos em sua criação (Hawkes, 1997). Isso ocorre porque as inúmeras versões de tais índices não são aplicadas em seus locais de origem (Cortezzi *et al.*, 2009) ou porque os escores receberam pontuações de acordo com seus representantes mais tolerantes (Hawkes, 1997). Há estudos em que algumas famílias que são classificadas como sensíveis já foram encontradas em locais poluídos, e de acordo com (Cortezzi *et al.*, 2009) a fauna não é somente influenciada por fatores físicos e químicos da água, mas

também por fatores de impacto antrópico naquele ambiente, o que em muitas situações não justificaria a pontuação recebida pelo grupo. Além disso, um estudo recente também mostra que o uso da entomofauna aquática é suficiente para fornecer dados importantes sobre a qualidade ambiental, poupando assim, esforços e recursos na identificação desses organismos (Celante, 2016).

### <span id="page-16-0"></span>2. REFERÊNCIAS BIBLIOGRÁFICAS

Alba-Tercedor, J. (1996). Macroinvertebrados Acuaticos Y Calidad De Las Aguas De Los Rios. *Isbn* **II**, 203–213.

Alba-Tercedor, J. & Sánchez-Ortega, A. (1988). Un método rápido y simple para evaluar la calidad biológica de las aguas corrientes basado en el de Hellawell (1978). *Limnetica* **4**, 51–56.

Armitage, P.D., Moss, D., Wright, J.F. & Furse, M.T. (1983). The performance of a new biological water quality score system based on macroinvertebrates over a wide range of unpolluted running-water sites. *Water Research* **17**, 333–347.

Baptista, D.F. (2008). Uso de Macroinvertebrados em Procedimentos de Biomonitoramento em Ecossistemas Aquáticos. *Oecologia Brasiliensis* **12**, 425– 441.

Butcher, R.W. (1928). Biological changes brought about by sewage effluents in small streams. *Proc. Assoc. Managers Sewage Disposal Works (Kew)* **1928**, 168– 185.

Butcher, R.W. (1946). The biologival detection of pollution. *J. Inst. Sew. Purif.* **2**, 92–97.

Callisto, M., Moretti, M. & Goulart, M. (2001). Macroinvertebrados bentônicos como ferramenta para avaliar a saúde de riachos. *Revista Brasileira de Recursos Hídricos* **6**, 71–82.

Celante, J. (2016). *Distribuição espacial da comunidade total de macroinvertebrados e da entomofauna com diferentes porcentagens de cobertura vegetal em oito riachos da bacia do Baixo Iguaçu*. Trabalho de Conclusão de Curso.

CONAMA. (1986). RESOLUÇÃO CONAMA N<sup>o</sup> 20, de 18 de junho de 1986. *Diário Oficial da União* 1–13.

Cortezzi, S.S., Da, P., Bispo, C., Paciencia, G.D.P., Leite, R.C., Bispo, P.D.C., Paciencia, G.D.P. & Leite, R.C. (2009). Influência da ação antrópica sobre a fauna de macroinvertebrados aquáticos em riachos de uma região de cerrado do sudoeste do Estado de São Paulo. *Iheringia. Série Zoologia* **99**, 36–43.

Hawkes, H. (1997). Origin and development of the biological monitoring working party score system. *Water Research* **32**, 964–968.

Jiang, J. & Shen, Y. (2003). Application and validation of a new biotic index using

data from several water systems. 871–875.

Junqueira, M. V., Amarante, M.C., Dias, C.F.S. & França, E.S. (2000). Biomonitoramento da qualidade das águas da Bacia do Alto Rio das Velhas 9MG/Brasil) através de macroinverterados. *Acta Limnologica Brasiliensia* **12**, 73– 87.

Junqueira, V.M. & Campos, S.C.M. (1998). Adaptation of the "BMWP" method for water quality evaluation to Rio das Velhas watershed (Minas Gerais, Brazil). *Acta Limnologica Brasiliensia1* **10**, 125–135.

Kolkwitz, R. & Marsson, M. (1909). Okologie der tierischen Saprobien. Beitrage zur Lehre von der biologischen Gewasserbeurteilung. *Internacionale der Gesamten Hydrobiologie und Hydrographie* **2**, 126–152.

Mackie, G.L. (2001). Applied aquatic ecosystem concepts. (pp. 501–502).

Mandaville, S.M. (2002). *Benthic Macroinvertebrates in Freshwaters-Taxa Tolerance Values, Metrics, and Protocols (Professional Lake Manage.) (Project H-1) Soil & Water Conservation Society of Metro Halifax Email:* 

*limnes@chebucto.ns.ca Master Homepage: http://chebucto.ca/Science/S*.

Matthews, R.A., Buikema, A.L., Cairns, J. & Rodgers, J.H. (1982). Biological monitoring part IIA- Receiving system functional methods, relationships and indices. *Water Research* **16**, 129–139.

Metcalfe, J.L. (1989). Biological Water-Quality Assessment of Running Waters Based on Macroinvertebrate Communities - History and Present Status in Europe. *Environmental Pollution* **60**, 101–139.

Monteiro, T.R., Oliveira, L.G. & Godoy, B.S. (2008). BIOMONITORAMENTO DA QUALIDADE DE ÁGUA UTILIZANDO MACROINVERTEBRADOS BENTÔNICOS : ADAPTAÇÃO DO ÍNDICE BIÓTICO BMWP ' À BACIA DO RIO MEIA PONTE-GO. **12**, 553–563.

Paraná, S. do M.A. e R.H. do. Avaliação da Qualidade da Água Através dos Macroinvertebrados Bentônicos - Índice BMWP. http://www.meioambiente.pr.gov.br/modules/conteudo/conteudo.php?conteudo=91 . Acesso em 10 de Junho de 2019.

Pivetta, F., Machado, J.M.H., Araújo, U.C., Moreira, M. de F.R. & Apostoli, P. (2001). Monitoramento biológico: conceitos e aplicações em saúde pública. *Cad Saude Publica* **17**, 545–554.

Queiroz, J.F., Silva, M.S.G.M. e. & Strixino, S.T. (2008a). *Organismos Bentônicos biomonitoramento de qualidade de água Organismos Bentônicos : Biomonitoramento de Qualidade de Águas*. Jaguariúna, SP.

Queiroz, J.F., Silva, M.S.G.M. e. & Strixino, S.T. (2008b). *Organismos Bentônicos biomonitoramento de qualidade de água*. Jaguariúna, SP.

Relyea, C.D., Minshall, G.W. & Danehy, R.J. (2012). Development and validation of an aquatic fine sediment biotic index. *Environmental Management* **49**, 242–252. Tundisi, J.G. (2006). Novas perspectivas para a gestão de recursos hídricos. *Revista USP* São Paulo 24–35.

Walley, W.J. & Hawkes, H.A. (1996). A computer-based development of the biological monitoring working party score system incorporating abundance rating, site type and indicator value. *Water Research* **31**, 201–210.

# <span id="page-19-0"></span>3. CAPÍTULO I

<span id="page-19-1"></span>Ajuste metodológico do índice biótico BMWP' para corpos d'água da região oeste do Paraná, Brasil

Melissa Paoletti<sup>1\*</sup> Luciano Lazarini Wolf<sup>1</sup> Lucíola Thais Baldan² Ana Tereza Bittencourt Guimarães<sup>1</sup>

1Programa de Conservação e Manejo de Recursos Naturais. Universidade Estadual do Oeste do Paraná, Rua Universitária 2069, CEP 85819-110, Cascavel, Paraná, Brasil.

²Departamento de Biodiversidade da Universidade Federal do Paraná – Setor Palotina, Rua Pioneiro 2153, CEP 85950-000, Palotina, Paraná, Brasil. \*Autor correspondente: [melissaps.bio@gmail.com](mailto:melissaps.bio@gmail.com) +5545999462420

#### <span id="page-21-0"></span>**Introdução**

 $\frac{1}{2}$  Nas últimas décadas os ecossistemas aquáticos têm sido fortemente alterados em função de impactos ambientais provenientes de atividades antrópicas. Por impacto ambiental, considera-se qualquer alteração das propriedades físicas, químicas e biológicas do meio ambiente, causada por qualquer forma de matéria ou energia resultante das atividades humanas que afetam direta ou indiretamente a saúde, a segurança e o bem- estar da população; as atividades sociais e econômicas; a biota; as condições estéticas e sanitárias do meio ambiente e a qualidade dos recursos ambientais (CONAMA, 1986). Sendo assim, os corpos d'água integram tudo o que acontece em suas áreas de entorno considerando o uso e ocupação do solo, e com isso, suas características ambientais, especialmente em relação às comunidades biológicas, fornecem informações sobre as ações do ser humano (Callisto *et al.*, 2001). Além disso, os usos múltiplos da água produzem impactos complexos e com efeitos diretos e indiretos na economia, na saúde e qualidade de vida das populações humanas, no abastecimento público e na perda de biodiversidade de comunidades aquáticas (Tundisi, 2006),

favorecendo alguns táxons dessas comunidades e desfavorecendo outros.

 A partir dessa problemática, é importante que se promovam estratégias ou ainda, que se atenha à construção de ferramentas com o objetivo de avaliar riscos ambientais. Estas medidas devem ocorrer por meio de práticas regulares, para avaliar as mudanças espaço-temporais das comunidades animais e vegetais (Pivetta *et al.*, 2001). A aplicação destas medidas, chamamos biomonitoramento (Matthews *et al.*, 1982), que se tornou uma ferramenta muito útil por se tratar de um processo relativamente rápido e barato em sua execução.

 Em investigações da qualidade ambiental são utilizados organismos bioindicadores cuja ocorrência e abundância podem auxiliar nas inferências sobre as condições ambientais, dando pistas para a continuidade nas investigações sobre os processos que causam os danos ambientais. Os macroinvertebrados bentônicos são um grupo muito utilizado no biomonitoramento, pois são capazes de inferir as condições de bacias hidrográficas (Relyea *et al.*, 2012). Contudo, a maior dificuldade na aplicação e interpretação dos resultados 25 de um biomonitoramento com esses organismos se dá pelo desconhecimento da fauna nativa, e a ausência de conhecimento sobre o real papel dos espécimes nas comunidades biológicas (Queiroz *et al.*, 2008).

 Os índices bióticos são ferramentas muito utilizadas nos processos de biomonitoramento desde o início 28 do século XX na Europa continental (Kolkwitz & Marsson, 1909). Atualmente os índices bióticos podem ser divididos em índices bióticos monométricos e índices bióticos multimétricos. Os índices monométricos consistem em atribuir uma pontuação subjetiva para cada espécie, baseada em sua tolerância ao impacto, e o somatório desses valores sugere a qualidade da água do local. Já os índices multimétricos utilizam um conjunto de medidas bioindicadoras definindo um sistema de classificação da qualidade ecológica da água (Baptista, 2008). Os métodos restritos às ocorrências de famílias de macroinvertebrados são utilizados para detectar mudanças nas comunidades deste grupo, e os resultados assumem a forma de listas de táxons, com ou sem suas abundâncias, que são analisadas para produzirem uma pontuação, classe ou índice. Esse processo reduz a informação ecológica, mas torna os resultados mais acessíveis para gestores, que precisam dos dados sintetizados e já categorizados para a tomada decisões e para gerenciar os corpos hídricos (Armitage *et al.*, 1983).

 Deve-se levar em consideração, porém, o objetivo da aplicação desses índices (Queiroz *et al.*, 2008), pois sua utilização generalizada, sem assumir pressupostos inerentes a cada índice, pode resultar em uma conclusão incorreta de seus resultados (Jiang & Shen, 2003).

 Entre os inúmeros tipos de índices bióticos baseados na utilização de macroinvertebrados bentônicos, destacamos aqui o índice BMWP (*Biological Monitoring Working Party System*), que fornece valores únicos ao nível familiar representando a tolerância dos organismos à poluição, sendo que quanto menor for o valor atribuído à família, maior sua tolerância em relação a poluição, e quanto menor for o resultado do índice, pior será a classificação do local enquanto sua condição ambiental.

 O índice BMWP foi desenvolvido como um sistema de pontuação baseado em macroinvertebrados bentônicos, assumindo-se os seguintes critérios (Hawkes, 1997) a) *Nível de identificação*: a identificação dos táxons deve ocorrer até nível de família (exceto Oligochaeta), para diminuir possíveis erros de identificação desses indivíduos; b) *Abundâncias*: as abundâncias derivadas dos métodos de coleta qualitativos não poderiam ser explicados cientificamente, e não fariam muita diferença na pontuação final, logo, devem ser consideradas apenas ocorrências (presença/ausência); c) *Zonação*: para reduzir o problema dos diferentes tipos de rios, a pontuação total de um local deve ser expressa como uma porcentagem do resultado teórico, derivado da comunidade de macroinvertebrados previstos em um local livre de poluição; d) *Amostragem:* necessidade de padronizar o método de amostragem e; e) *Alocação dos pesos*: para minimizar os erros, durante a avaliação dos graus de tolerância, as famílias deveriam receber sempre os valores referentes a pontuações de seus representantes mais tolerantes.

 Entre as inúmeras e importantes adaptações para que sua aplicação fosse facilitada em outros locais do mundo, destaca-se o chamado BMWP', realizada na Espanha para a utilização na Península Ibérica (Alba- Tercedor & Sánchez-Ortega, 1988), onde foi feita a adição de novas famílias por equivalência ecológica e por semelhança quanto ao nível de tolerância à poluição. A fim de refletir condições das bacias hidrográficas da América do Norte, Mackie modificou esse índice em 2001, adicionando as pontuações individuais de todas as famílias e a ordem Oligochaeta representada na comunidade (Mackie, 2001). No Brasil, temos a adaptação do índice à Bacia do rio das Velhas - MG (Junqueira *et al.*, 2000), em que foi realizada a revisão e o ajuste das pontuações das famílias, de acordo com a distribuição e frequência de ocorrência nos diferentes graus de saprobidade da água (Junqueira & Campos, 1998). Também foi realizada uma adaptação do índice na Bacia do rio Meia Ponte - GO (Monteiro *et al.*, 2009), com nova pontuação para cada família, levando-se em consideração as valências saprobióticas da água (Kolkwitz & Marsson, 1909) e das zonas de eutrofização (Junqueira & Campos, 1998). Outra adaptação importante deste índice foi feita através do Instituto Ambiental do Paraná (IAP) em 2003, levando em consideração outras adaptações (Paraná, 2019; Alba- Tercedor & Sánchez-Ortega, 1988). Esta última, foi realizada fazendo a comparação de alguns grupos já citados (Alba-Tercedor, 1996) com a inclusão de outras famílias de maior frequência no Brasil.

 O uso do índice BMWP' nem sempre respeita os critérios definidos em sua criação (Hawkes, 1997). Isso ocorre porque suas inúmeras versões não são aplicadas em seus locais de origem (Cortezzi *et al.*, 2009) ou ainda porque os escores receberam pontuações de acordo com seus representantes mais tolerantes (Hawkes, 1997). Há estudos em que algumas famílias que são classificadas como sensíveis já foram encontradas em locais poluídos, e de acordo com (Cortezzi *et al.*, 2009) a fauna não é somente influenciada por fatores físicos e químicos da água, mas também por fatores de impacto antrópico naquele ambiente, o que em muitas

 situações não justificaria a pontuação recebida pelo grupo. Além disso, um estudo recente também mostra 80 que o uso da entomofauna aquática é suficiente para fornecer dados importantes sobre a qualidade ambiental, 81 poupando assim, esforços e recursos na identificação desses organismos (Celante, 2016).

 Desta forma, os objetivos deste trabalho estão diretamente relacionados a questão de que a determinação 83 das pontuações das famílias de macroinvertebrados devem ser ajustadas, além disso, será estabelecida uma metodologia para relacionar as pontuações aos respectivos locais de estudo, sempre comparando-as com locais considerados como referência, ou com menor dano ambiental. Neste estudo questionamos se os escores das famílias de macroinvertebrados devem ou não ser alocados de acordo com os locais de coleta, cujo índice será aplicado, e se é necessária a prévia avaliação da composição e estrutura da comunidade, e por fim, propondo um ajuste metodológico do índice BMWP', como forma de padronização da aplicação deste índice.

#### <span id="page-23-1"></span>**Material e métodos**

Área de estudo

 O estudo foi realizado na região oeste do Estado do Paraná nos municípios de Céu Azul, Santa Tereza do Oeste e Cascavel, em oito riachos pertencentes à bacia hidrográfica do Baixo Iguaçu, classificados como riachos de 2ª e 3ª ordens (Allan, 2004), que são, a grosso modo, considerados como cabeceiras, onde há forte influência da vegetação ripária reduzindo a produção autotrófica por sombreamento e contribuindo com grandes quantidades de detritos alóctones (Vannote *et al.*, 1980). A região apresenta cobertura vegetal nativa composta por Floresta Estacional Semidecidual (Floresta Pluvial) e Floresta Ombrófila Mista (Floresta de Araucária), com clima predominante subtropical úmido, sem uma estação marcada (IBGE, 2012).

99 Os riachos amostrados foram Rio Manoel Gomes (25° 09.723' S, 53° 49.768' W), Córrego Jumelo (25° 04' 46.62'' S, 53° 37' 26.42'' W), Rio da Paz (25° 05.635' S, 53° 33.414' W), Arroio Nene (25° 03.426' S, 53° 32.482' W), Córrego Bom Retiro (25° 04.790' S, 53° 24.048' W), Arroio Pedregulho (25° 6' 6.10'' S, 53° 18' 41.26'' W), Córrego Arquimedes (25° 09.177' S, 53° 16.657' W) e Rio Tormenta (25° 06.147' S, 53° 10.216' W) (Fig. 1).

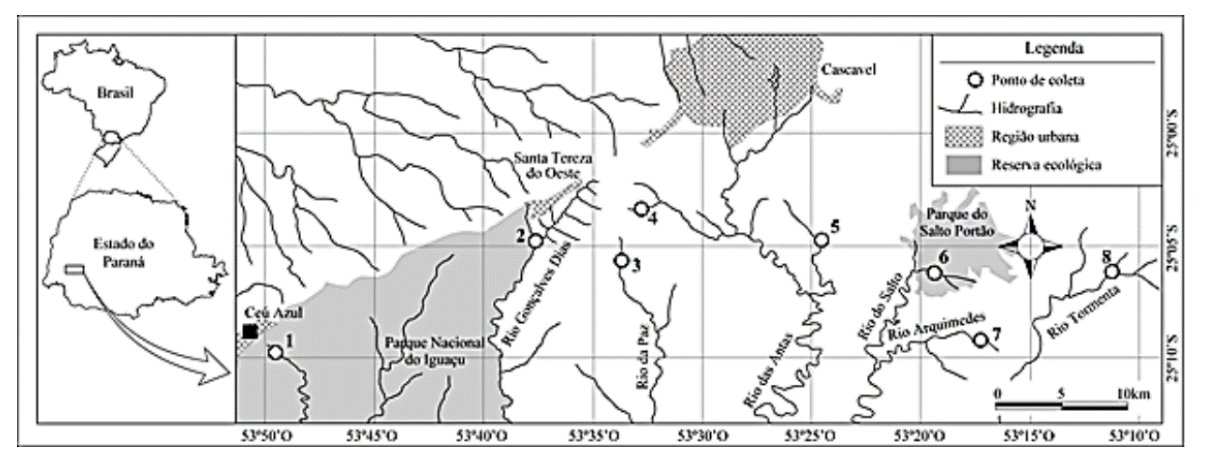

<span id="page-23-0"></span> Figura 1. Mapa hidrográfico com indicação dos pontos de coleta: Rio Manoel Gomes (1-MG); Córrego 106 Jumelo (2-JU); Rio da Paz (3-PA); Arroio Nene (4-NE); Córrego Bom Retiro (5-BR); Arroio Pedregulho (6-<br>107 PE): Córrego Arquimedes (7-AR): Rio Tormenta (8-TO). PE); Córrego Arquimedes (7-AR); Rio Tormenta (8-TO).

#### Coleta dos Dados Abióticos e Fisiográficos

 Em cada ponto de coleta foram avaliadas as métricas relativas aos fatores físicos e químicos da água, 110 sendo respectivamente: sólidos totais (mg·L<sup>-1</sup>); e oxigênio dissolvido (mg·L<sup>-1</sup>), condutividade elétrica 111 (uS·cm<sup>-1</sup>) e pH. Para a obtenção destas variáveis foi utilizada a sonda multiparâmetros HORIBA<sup>®</sup> U-50.

112 Também foram registrados os dados fisiográficos relativos ao fluxo da água (m·s<sup>-1</sup>) com auxílio de flutuador, largura (m) e profundidade dos riachos (m) com auxílio de fita métrica e precipitação (mm) cumulativo de três dias antes das coletas, por dados fornecidos pelo Instituto das Águas do Paraná (ÁGUAS PARANÁ) (Paraná, 2019).

Coleta, triagem e identificação dos macroinvertebrados

 Foram realizadas duas coletas, sendo a primeira durante os meses de abril e maio de 2015 e a segunda durante os meses de agosto e setembro de 2015, sempre em dias sem chuva e com no mínimo três dias de intervalo do período de precipitação anterior para evitar a ressuspensão do substrato.

 Foram coletados três tipos de substrato, selecionados de acordo com a sua granulometria (Teixeira *et al.*, 2000): fino (areia e cascalho), grosso (seixo e matacão) e folhiço (material vegetal alóctone, em decomposição, também denominado de matéria orgânica grossa particulada) (Hamada *et al.*, 2014). A amostragem nestes substratos ocorreu visando coletar os diferentes grupos funcionais, classificados como filtradores ou coletores, que se alimentam de matéria orgânica particulada fina suspensas ou a partir de interstícios nos sedimentos de fundo; fragmentadores, que possuem aparelho bucal que permite consumir a serapilheira, e fazem a transformação de matéria orgânica particulada grossa em matéria orgânica particulada fina; raspadores, que coletam algas da superfície do substrato e, predadores, que capturam e consomem presas vivas (Vannote *et al.*, 1980).

 A amostragem foi realizada com a utilização de um amostrador tipo Surber com malha de 500 µm e área de 30x30 cm, com esforço amostral de dois minutos. Ainda em campo, o material coletado foi fixado em formol 4% e acondicionado em sacos plásticos devidamente identificados com etiquetas contendo o nome do rio, a data e o tipo de substrato.

 Já em laboratório, o excesso de formol foi retirado do material, devidamente armazenado e descartado nos resíduos químicos. Em seguida, esse material foi lavado em água corrente com auxílio de uma peneira de análise granulométrica com malha de 125 µm.

 A triagem e a identificação dos macroinvertebrados foi realizada com o auxílio de microscópio estereoscópico e os indivíduos foram identificados ao nível taxonômico de família com o auxílio de chaves de identificação específicas (Da-Silva *et al.*, 2003; Costa *et al.*, 2004; Mugnai *et al.*, 2009; Segura *et al.*, 2011; Hamada *et al.*, 2014). Em seguida, os indivíduos foram armazenados em recipientes de vidro e fixados em álcool 70%. Os recipientes foram devidamente identificados com etiquetas contendo nome do rio, data, tipo de substrato e identificação taxonômica e, depositados na Coleção de Macroinvertebrados do Laboratório de Qualidade de Água e Limnologia da Universidade Federal do Paraná - Setor Palotina.

Este estudo foi realizado apenas com a entomofauna aquática, pois apenas com esses dados já é possível

obter respostas relevantes a respeito da qualidade ambiental, poupando assim, esforços e recursos na

 identificação dos demais organismos, já que os insetos aquático refletem melhor as mudanças nas características ambientais tanto positivas, quanto negativas (Celante, 2016).

Análise estatística

#### *Modelos de distribuição de abundância*

 Para avaliar o padrão de distribuição de abundância das espécies em cada um dos riachos, foram aplicados os modelos Log-normal, Zipf, Zipf-Mandelbrot, Pre-emption e Null, considerando cada um dos riachos separadamente. Os modelos teóricos consideram o ranking de cada táxon encontrado (variável explicativa - x) em relação a suas abundâncias (variável resposta - y), com base nos valores plotados. Sendo assim ajustados pelos valores dos resíduos, considerando como melhor modelo aquele que apresentou o menor valor de acordo com o Critério de Akaike (AIC).

 O modelo de distribuição Log-Normal é um Modelo Linear Generalizado (GLM) com função logarítmica (Oksanen *et al.*, 2018) que se caracteriza pela existência do número reduzido de espécies com grande abundância de indivíduos, sendo que a maior parte da comunidade contém espécies raras (Preston, 1948). O Modelo Zipf também é um GLM e mostra a proporção adequada das espécies mais abundantes, enquanto que o modelo Zipf-Mandelbrot adiciona um parâmetro não linear ao Modelo Zipf (Oksanen *et al.*, 2018) e tem sido interpretado como refletindo o processo sucessional, no qual colonizadores tardios têm mais requerimentos específicos e por isso são mais raros do que as primeiras espécies a chegar. O modelo Pre- emption é ajustado como um modelo puramente não-linear (Oksanen *et al.*, 2018), e prevê uma situação em que o espaço do nicho realizado (Hutchinson, 1957) da espécie menos abundante de uma comunidade é invariavelmente invadido por uma espécie colonizadora, gerando uma comunidade muito pouco uniforme, na qual o *status* da espécie mais abundante é preservado, enquanto as espécies menos abundantes perdem recursos e se tornam progressivamente mais raras ao longo do tempo (Magurran, 2013). Por fim, o modelo Null é um modelo gerador de padrões sem a presença de parâmetros, sendo baseado na randomização de dados ecológicos, ou na amostragem aleatória de uma distribuição conhecida, ou imaginada (Oksanen *et al.*, 2018).

 O uso destes modelos teve como objetivo avaliar o padrão de qualidade de distribuição das espécies nos oito riachos em estudo, e assim classificá-los como locais referência (REF), de qualidade intermediária (INT) e impactados (IMP). Essa análise foi realizada com o auxílio do pacote *Vegan* (Oksanen *et al.*, 2018), cujas funções presentes permitiram a realização de ordenamentos e ajustamento dos modelos de abundância das espécies. Para a determinação das categorias de qualidade dos riachos (REF, INT e IMP), foram considerados REF aos riachos que apresentaram maior número de espécies, com riqueza acima do terceiro quartil do modelo de distribuição atribuído; INT foram aqueles que apresentaram número de espécies entre a mediana e o terceiro quartil; IMP aqueles que apresentaram número de espécies abaixo da mediana.

*Ponderação das famílias de macroinvertebrados a partir do grau de sensibilidade e ajuste do índice biótico*

 Em seguida foi realizado um estudo sobre o grau de sensibilidade biológica das espécies coletadas, que foi testada de acordo com a metodologia proposta por Barbour *et al.* (1996), modificando a classificação original de 0 a 3 para 1 a 4. Isso porque a maioria dos táxons resultava em um escore zero, não mostrando um resultado coerente de avaliação. Esse teste foi feito a partir da categorização dos riachos (REF, INT e IMP), e para tanto utilizou-se gráficos do tipo boxplot para cada uma das famílias coletadas. A sensibilidade de cada família foi estabelecida de acordo com o grau de sobreposição dos intervalos interquartílicos das abundâncias, sendo avaliadas na comparação de trechos referência, com trechos impactados (Fig. 2).

Escore 4: Atribuído quando não houver sobreposição dos intervalos interquartílicos das métricas. Indica maior sensibilidade por representar as maiores diferenças na composição de macroinvertebrados entre trechos de referência e trechos alterados.

Escore 3: Atribuído quando houver alguma sobreposição dos intervalos interquartílicos, mas sem sobreposição de ambas as medianas. Representa sensibilidade intermediária alta.

Escore 2: Atribuído quando houver sobreposição moderada dos intervalos interquartílicos, mas se pelo menos uma mediana estiver fora as sobreposição dos intervalos interquartílicos. Representa sensibilidade intermediária baixa.

Escore 1: Atribuído quando houver ampla sobreposição dos intervalos interquartílicos, ou se ambas as medianas estiverem dentro da sobreposição. Representa menor sensibilidade.

185

<span id="page-26-0"></span> Figura 2. Esquema da pontuação para cada família de macroinvertebrados, feita por meio da utilização de gráficos do tipo boxplot (Barbour et al., 1996). Os gráficos indicam a comparação entre riachos referência e impactados, respectivamente. 189

- 190 Neste estudo foram excluídos os indivíduos pertencentes à ordem Hemiptera (subordem Heteroptera), 191 pois representantes de suas famílias consomem apenas oxigênio atmosférico (Dave & Goulart, 2003), não 192 sendo, portanto, bons indicadores da qualidade da água, bem como os indivíduos adultos pertencentes à 193 ordem Coleoptera.
- 194 Para a readequação do índice BMWP' foi realizado um cálculo de proporção dos valores obtidos nos 195 riachos classificados como REF em relação ao índice utilizado para sua adaptação. O cálculo do índice 196 BMWP' é realizado a partir da soma da pontuação dos escores para cada família amostrada. Por fim, foram 197 aplicadas as fórmulas do índice a partir das novas pontuações das famílias, para cada um dos riachos, nos

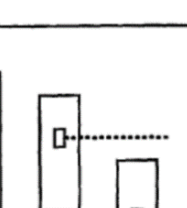

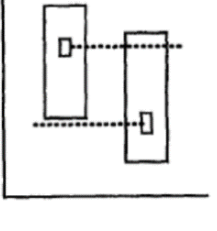

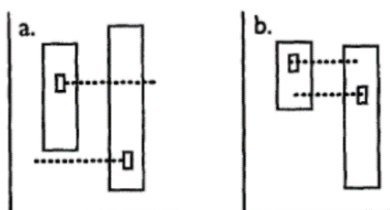

dois momentos de avaliação, com o intuito de comparação com os respectivos valores originais.

*Avaliação das variáveis abióticas e fisiográficas*

 Após a categorização dos riachos e aplicação do índice ajustado, foram testados os pressupostos estatísticos de Normalidade dos Resíduos (Teste de Shapiro-Wilk) e de Homocedasticidade das Variâncias (Teste de Bartlett) para as variáveis abióticas e fisiográficas dos locais de coleta. Quando os pressupostos foram aceitos, foi aplicada a Análise de Variância (ANOVA) fator único, seguida pelo teste de comparação de médias Tukey N-HSD, com o auxílio do pacote *ExpDes.pt* (Ferreira *et al.*, 2018). Quando os pressupostos não foram aceitos, foi aplicado o teste não-paramétrico de Kruskal-Wallis, seguido do teste de acompanhamento Dunn, por meio do pacote *dunn.test* (Dinno, 2017).

 Todas as análises estatísticas foram realizadas com o auxílio do software estatístico R, assumindo um nível de significância de 5% (R Core Team, 2018).

 A seguir, é apresentado um esquema resumido de como o ajuste do índice BMWP' foi feito, desde a aplicação dos modelos até o ajuste das suas pontuações (Fig. 3).

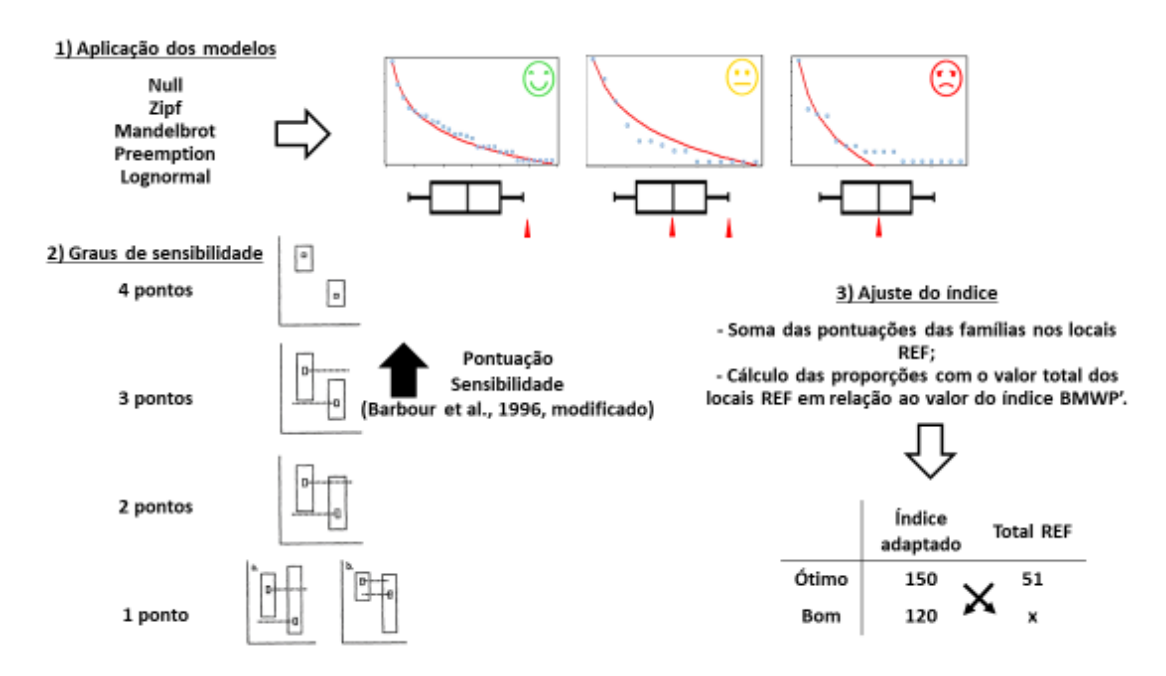

<span id="page-27-0"></span>213 Figura 3. Esquema da metodologia, desde a aplicação dos modelos de distribuição, passando pelo estudo do<br>214 grau de sensibilidade das famílias, até o reajuste do índice BMWP'. grau de sensibilidade das famílias, até o reajuste do índice BMWP'.

#### <span id="page-27-1"></span>**Resultados**

Variáveis abióticas e fisiográficas

 No momento da coleta os riachos Manoel Gomes, Jumelo, Pedregulho e Arquimedes apresentavam mais de 50% de vegetação no entorno da microbacia, enquanto os riachos Paz, Nene, Bom Retiro e Tormenta apresentavam mais de 50% de área agrícola em seu entorno, sendo, portanto, um indicativo do grau de conservação dos respectivos leitos (Nimet *et al.*, 2017).

221 Em relação às variáveis abióticas, as variáveis que apresentaram diferenças estatísticas significativas 222 entre os riachos foram: sólidos totais na primeira coleta ( $\chi^2$ =22,84; GL=7; p=0,002) e na segunda coleta 223 ( $\chi^2$ =19,91; GL=7; p=0,006); oxigênio dissolvido na primeira coleta (p=0,026); condutividade elétrica na 224 primeira coleta ( $\chi^2$ =22,5; GL=7; p=0,002) e na segunda coleta ( $\chi^2$ =19,43; GL=7; p=0,007) e pH na primeira 225 coleta (χ²=21,21; GL=7; p=0,003). As diferenças entre as médias são mostradas na tabela adiante (Tab. 1).

226

<span id="page-28-0"></span>227 Tabela 1. Média ± desvio-padrão das variáveis abióticas para os riachos estudados, referentes à primeira e 228 segunda coletas. p-valor da Análise de Variância (ANOVA) e do teste não-paramétrico de Kruskal-Wallis\*.

| Coleta       | Riachos             | Sólidos<br>Oxigênio dissolvido<br>totais |                                | Condutividade elétrica        | Ph                            |
|--------------|---------------------|------------------------------------------|--------------------------------|-------------------------------|-------------------------------|
|              | <b>Manoel Gomes</b> | $0,03\pm 0,00^{bc}$                      | $9,45\pm0,40^{\circ}$          | $0,04\pm0,00^{\rm b}$         | $7,05 \pm 0,17$ <sup>ab</sup> |
|              | Jumelo              | $0,02\pm0,00^{\rm abc}$                  | $9,61\pm0,54^{ab}$             | $0,03\pm0,00^{ab}$            | $6,66 \pm 0,07$ <sup>ab</sup> |
|              | Paz                 | $0.03 \pm 0.00$ abc                      | $10,40\pm0,56^{ab}$            | $0.04 \pm 0.00$ <sup>ab</sup> | $7,37 \pm 0,49^b$             |
|              | Nene                | $0.01 \pm 0.00^a$                        | $9,23\pm0,33^b$                | $0,02\pm0,00^{\rm a}$         | $7,04\pm0,24^{ab}$            |
| $1a$ coleta  | <b>Bom Retiro</b>   | $0.05 \pm 0.01$ <sup>c</sup>             | $10,04\pm1,15^{ab}$            | $0,08 \pm 0,00^b$             | $6,33\pm0,06^a$               |
|              | Pedregulho          | $0,02\pm0,00^{\rm abc}$                  | $12,09 \pm 1,28$ <sup>a</sup>  | $0,03\pm0,00^{ab}$            | $6,38 \pm 0,05^{ab}$          |
|              | Arquimedes          | $0,02\pm0,00^{\rm abc}$                  | $10,24 \pm 1,59$ <sup>ab</sup> | $0,03\pm0,00^{ab}$            | $6,52\pm0,05^{ab}$            |
|              | Tormenta            | $0,02\pm0,00^{ab}$                       | $9,34\pm0,41^b$                | $0,02\pm0,01^{ab}$            | $6,86 \pm 0,12^{ab}$          |
|              | p-valor             | $0,002*$                                 | 0,026                          | $0,002*$                      | $0,003*$                      |
| $2^a$ coleta | <b>Manoel Gomes</b> | $0,03\pm0,00^a$                          | $9,09 \pm 0,50$                | $0,05 \pm 0,00^{\text{a}}$    | $6,92\pm0,12$                 |
|              | Jumelo              | $0,02\pm0,01^{\text{a}}$                 | $9,18\pm0,30$                  | $0,02\pm0,00^{\rm a}$         | $6,48\pm0,08$                 |
|              | Paz                 | $0,01\pm0,00^a$                          | $9,10\pm0,40$                  | $0,01\pm0,01^a$               | $6,73\pm0,27$                 |
|              | Nene                | $0,01\pm0,00^a$                          | $9,16\pm0.81$                  | $0,01\pm0,01^a$               | $6,99 \pm 0,51$               |
|              | <b>Bom Retiro</b>   | $0,03\pm0,01^a$                          | $9,58 \pm 0,38$                | $0,05 \pm 0,01$ <sup>a</sup>  | $7,13\pm0,20$                 |
|              | Pedregulho          | $0,02\pm0,00^a$                          | $9,08 \pm 0,43$                | $0,03\pm0,00^a$               | $6,98 \pm 0,34$               |
|              | Arquimedes          | $0,01\pm0,01^{\rm a}$                    | $11,68 \pm 1,78$               | $0,02\pm0,01^{\rm a}$         | $6,53\pm0,60$                 |
|              | Tormenta            | $0,01\pm0,01^{\rm a}$                    | $11,67 \pm 2,57$               | $0,01\pm0,01^a$               | $6,77+0,27$                   |
|              | p-valor             | $0,006*$                                 | 0,083                          | $0,002*$                      | $0,003*$                      |

229

230 O mesmo ocorreu em relação as variáveis fisiográficas, com a variável largura apresentando diferença 231 estatística significativa na primeira coleta (p=0,021) e na segunda coleta (p=0,002) e precipitação na primeira 232 coleta ( $\chi^2$ =23; GL=7; p=0,002) e na segunda coleta ( $\chi^2$ =23; GL=7; p=0,002). As diferenças entre as médias 233 são mostradas na tabela adiante (Tab. 2).

<span id="page-28-1"></span>235 Tabela 2. Média ± desvio-padrão das variáveis fisiográficas relativas à corrente para os riachos estudados, 236 referentes à primeira e segunda coletas. P-valor da Análise de Variância (ANOVA) e do teste não-237 paramétrico de Kruskal-Wallis\*.

| Coleta    | <b>Riachos</b>      | Fluxo           | Largura                      | Profundidade     | Precipitação            |
|-----------|---------------------|-----------------|------------------------------|------------------|-------------------------|
| 1ª coleta | <b>Manoel Gomes</b> | $0.24 \pm 0.06$ | $5.60 \pm 1.23$ <sup>a</sup> | $16.40 \pm 3.99$ | $0.00 \pm 0.00^{\circ}$ |

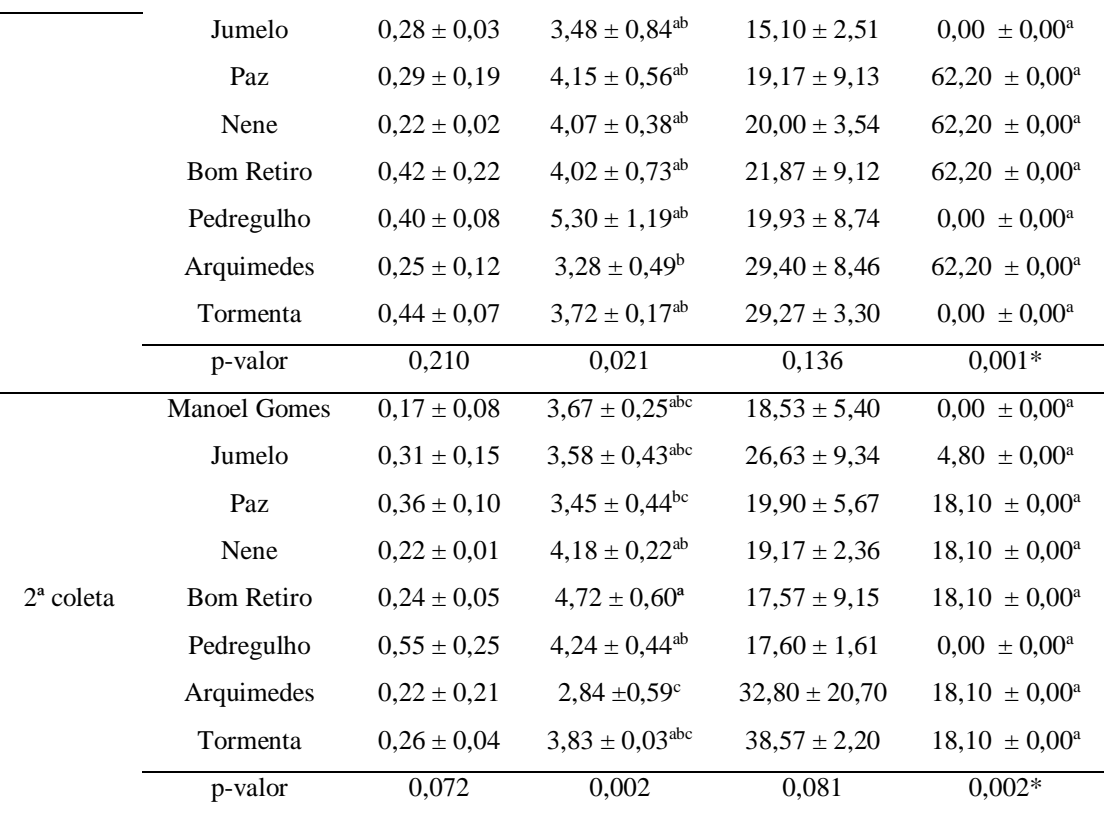

238

239 Modelos de distribuição de abundância

240

241 Na primeira coleta, foi possível observar que os riachos Manoel Gomes, Jumelo, Bom Retiro, 242 Pedregulho, Arquimedes e Tormenta apresentaram distribuição Zipf, indicando a proporção mais adequada 243 das espécies mais abundantes. Os riachos Paz e Nene apresentaram distribuição Zipf-Mandelbrot, indicando

244 o processo de sucessão ecológica, de acordo com os valores de AIC. Os riachos classificados como REF 245 foram Manoel Gomes e Arquimedes, enquanto os classificados como INT foram Jumelo, Nene, Bom Retiro e 246 Pedregulho, e por fim, os classificados como IMP foram Paz e Tormenta.

 Na segunda coleta houve uma mudança da classificação dos riachos, sendo assim, Nene, Bom Retiro, Pedregulho e Arquimedes apresentaram distribuição Zipf, Manoel Gomes e Jumelo indicaram distribuição Zipf-Mandelbrot, Paz apresentou distribuição Log-normal, indicando número reduzido de espécies abundantes e a maior parte da comunidade com espécies raras, e por fim, Tormenta mostrou distribuição Pre- emption, que prevê situações onde o nicho realizado da espécie menos abundante é invadido por uma espécie colonizadora, de acordo com os valores de AIC. O riacho classificado como REF foi o Pedregulho, os classificados como INT foram Manoel Gomes, Jumelo e Arquimedes, e os denominados como IMP foram Paz, Nene, Bom Retiro e Tormenta (Tab. 3 e Fig. 4).

255

<span id="page-29-0"></span>256 Tabela 3. Valores de ajuste de Modelos de Diversidade de acordo com o Critério de Informação de Akaike 257 (AIC). Os melhores ajustes de modelos de diversidade estão indicados em negrito.

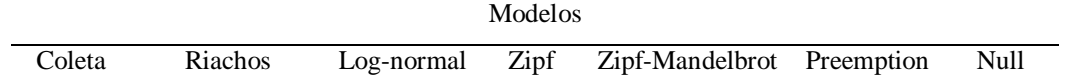

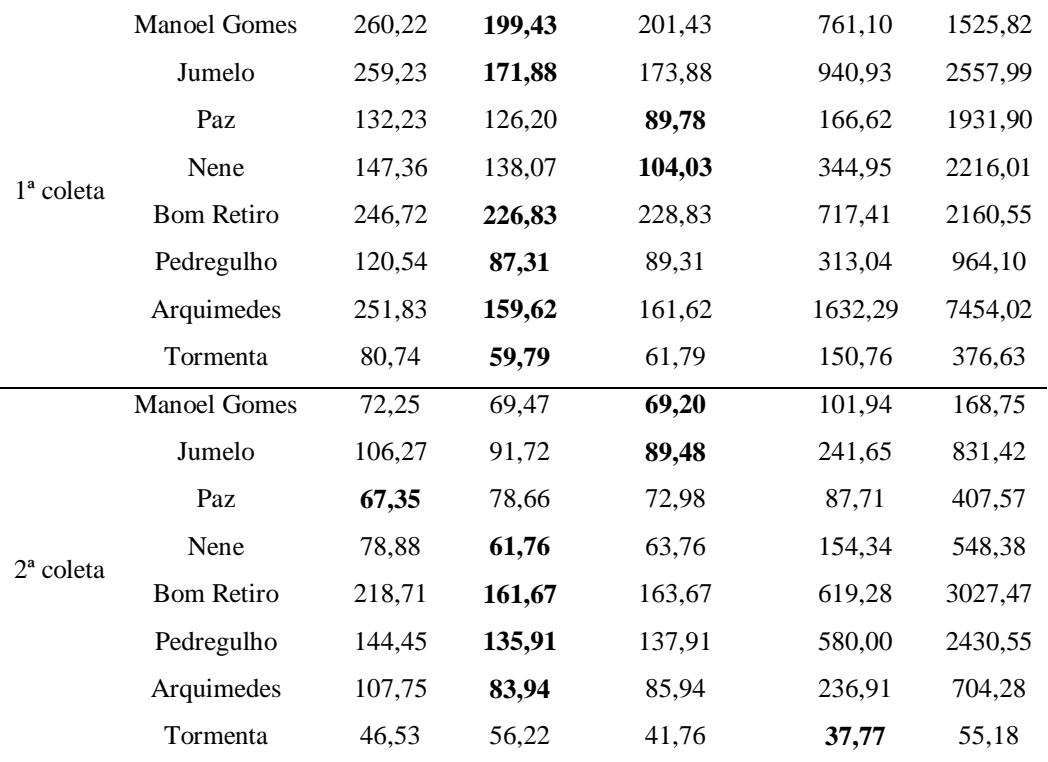

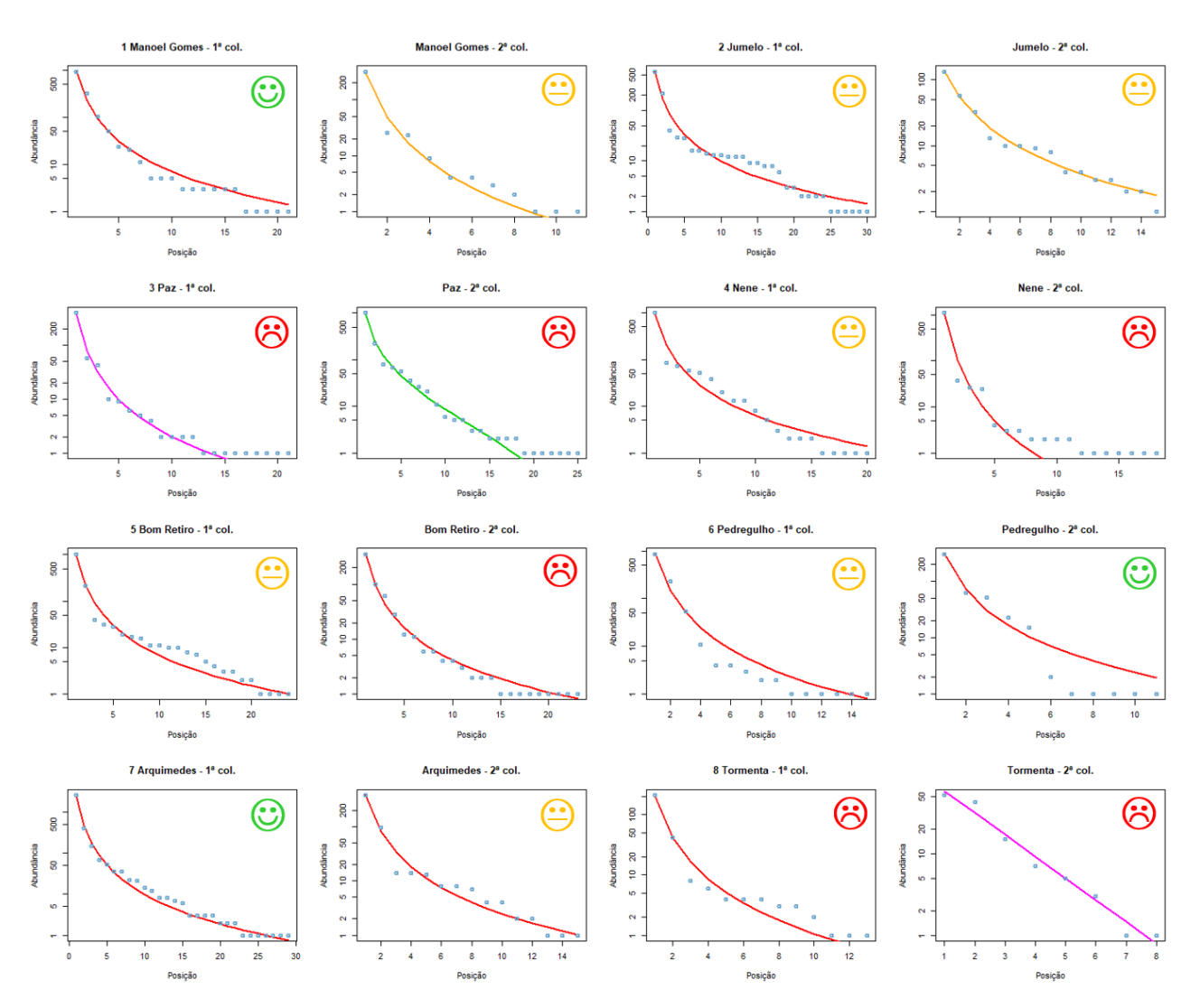

<span id="page-31-0"></span>260 Figura 4. Modelos de distribuição de diversidade de famílias da entomofauna de macroinvertebrados nos<br>261 riachos da bacia do Baixo Iguaçu, no Oeste do Paraná, Brasil, referentes à primeira e segunda coletas. As 261 riachos da bacia do Baixo Iguaçu, no Oeste do Paraná, Brasil, referentes à primeira e segunda coletas. As<br>262 curvas coloridas indicam diferentes modelos de distribuição de abundância (Verde – Log-normal: Vermelho 262 curvas coloridas indicam diferentes modelos de distribuição de abundância (Verde – Log-normal; Vermelho<br>263 – Zipf; Laranja – Mandelbrot; Rosa – Preemption; Azul – Null). Os rostos indicm as diferentes classificações – Zipf; Laranja – Mandelbrot; Rosa – Preemption; Azul – Null). Os rostos indicm as diferentes classificações dos richos (Verde – REF; Laranja – INT; Vermelho – IMP). 

Ponderação das famílias de macroinvertebrados a partir do grau de sensibilidade

266 Ao todo foram contabilizadas 52 famílias da entomofauna de macroinvertebrados, ocorrendo em pelo menos uma das coletas realizadas. A análise visual gráfica, conforme sugerida por Barbour *et al.* (1996), resultou em novas pontuações relativas à sensibilidade a poluentes de cada família da entomofauna, quando comparadas aos valores dos locais de referência. Para ambas as coletas, esses valores podem ser visualizados na Tabela 4 onde são comparados com as pontuações do índice ajustado, de 2003.

<span id="page-31-1"></span>Tabela 4. Pontuação de cada família da entomofauna nas duas coletas realizadas.

| <b>Famílias</b> | Pontuação BMWP'   1ª coleta   2ª coleta |  |
|-----------------|-----------------------------------------|--|
| Baetidae        |                                         |  |

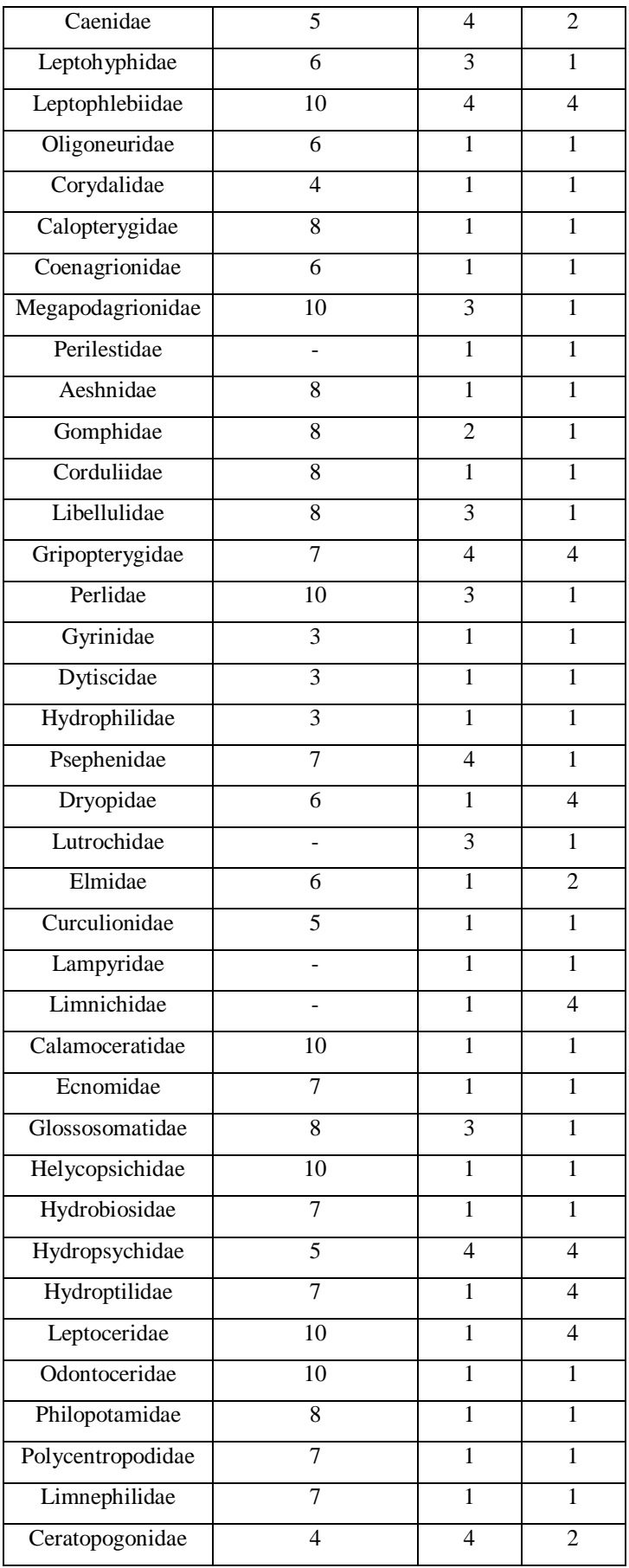

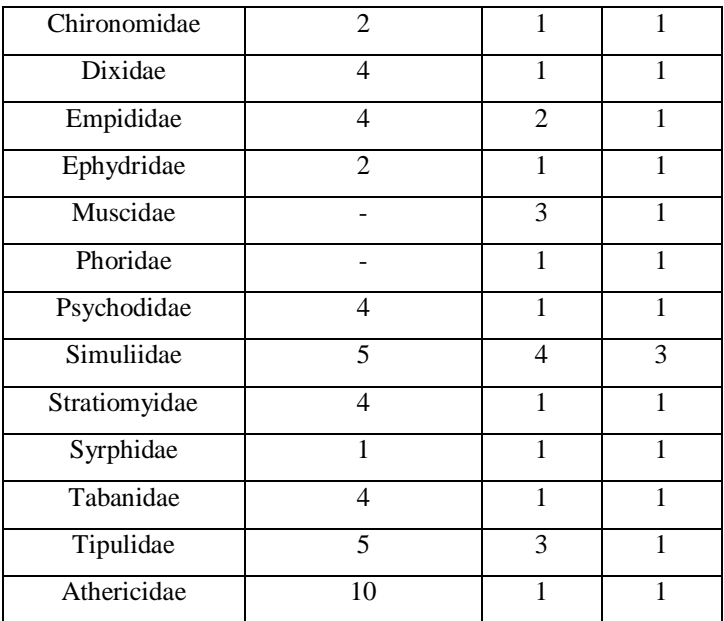

273

274 A partir das novas classificações de sensibilidade das famílias foram redefinidas as classes numéricas 275 das categorias de qualidade de água dos riachos (Tab. 5), sendo possível verificar a ampla mudança das 276 classificações em relação aos escores originais, bem como entre as duas coletas realizadas.

277

<span id="page-33-0"></span>278 Tabela 5. Resultado da classificação dos riachos, de acordo com as pontuações do local de referência.

| <i>Indice</i> | Classificação      | Escores BMWP'       | $1a$ coleta | $2^a$ coleta      |
|---------------|--------------------|---------------------|-------------|-------------------|
|               | Ótimo              | x > 150             | x > 74      | x > 51            |
|               | <b>B</b> om        | $120 \le x \le 150$ | 59 < x < 74 | $41 \le x \le 51$ |
|               | Aceitável          | $100 \le x \le 120$ | 49 < x < 59 | 34 < x < 41       |
| BMWP'         | Duvidoso           | $60 \le x \le 100$  | 24 < x < 49 | 20 < x < 34       |
|               | Poluído            | $35 \le x \le 60$   | 14 < x < 24 | $12 \le x \le 20$ |
|               | Muito poluído      | $16 \le x \le 35$   | 6 < x < 14  | 5 < x < 12        |
|               | Fortemente poluído | x < 16              | $x \leq 6$  | x<5               |

279

280 Após a reformulação das categorias de qualidade da comunidade, o índice biótico foi aplicado aos 281 riachos previamente classificados em REF, INT e IMP (Tab. 6).

<span id="page-33-1"></span>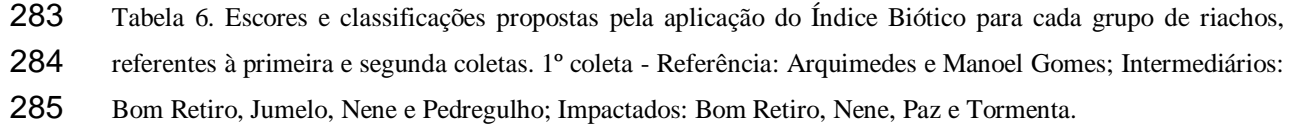

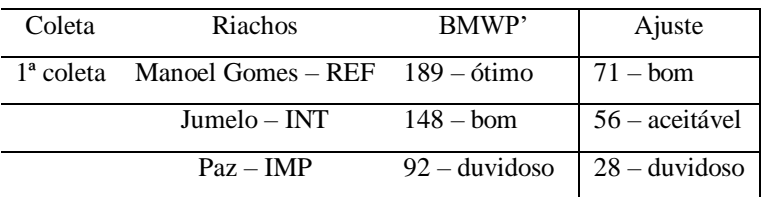

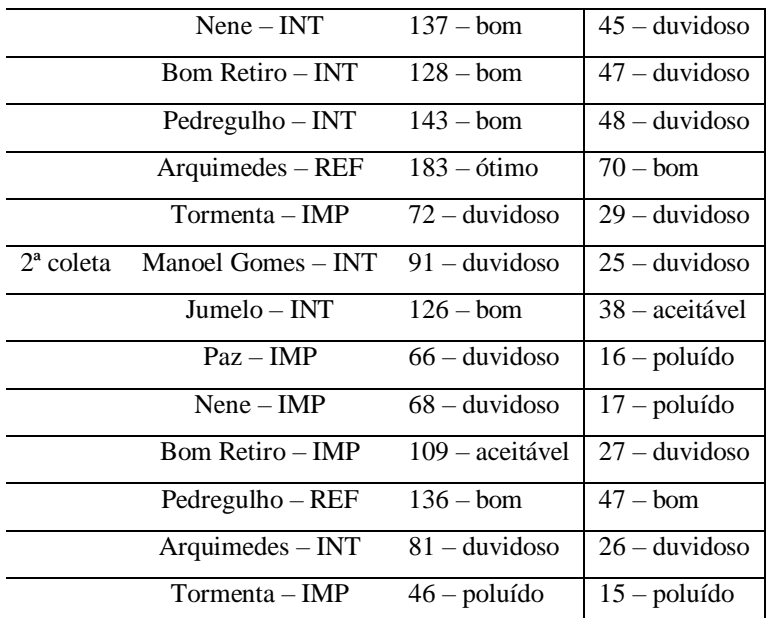

#### 

#### <span id="page-34-0"></span>**Discussão**

287<br>288 Em busca de avaliações de qualidade ambiental fiéis à real condição dos riachos, o índice BMWP foi adaptado com a finalidade de validar sua proposta de metodologia de aplicação de acordo com a localidade e período em que se realiza um biomonitoramento, conforme sugerido originalmente (Hawkes, 1997). Esta proposta permite que avaliações de qualidade ambiental sejam mais fiéis à condição real, sendo que os resultados aqui apresentados já confirmam a hipótese de que o ajuste dos escores não possuem pontuação indicativa da sensibilidade da família similar ao do índice utilizado.

 Diante da análise das variáveis abióticas e fisiográficas, em ambos os períodos de coleta, fica claro que as variáveis locais se alteram ao longo do tempo, promovendo portanto, um impacto sobre a estrutura e composição das comunidades. Todos os riachos apresentaram as condições que enquadram os riachos na classe 2 das águas doces, que podem ser destinadas ao abastecimento para consumo humano após tratamento convencional, proteção das comunidades aquáticas, bem como recreação de contato primário (CONAMA, 2011). Contudo, mesmo todos os riachos sendo classificados de forma equivalente, ainda assim houve diferenças significativas entre eles, o que pode indicar que a comunidade de macroinvertebrados possa ter sido afetada por algum fator. Inúmeros trabalhos relatam a influência das variáveis abióticas sobre a distribuição de espécies, como por exemplo, o relato de que diferenças nas concentrações de sólidos dissolvidos totais alteram as condições ambientais, interferindo diretamente sobre a fisiologia, as preferências e as tolerâncias dos macroinvertebrados, impactando diretamente a estrutura da comunidade (Olson & Hawkins, 2017). A precipitação influencia diretamente a qualidade da água, o que interfere nos parâmetros físicos e químicos e, por conseguinte, nos aspectos biológicos da comunidade de uma bacia hidrográfica (Connolly *et al.*, 2004; Souza, 2013). A condutividade elétrica e o pH da água, por exemplo, estão associados à alternância de precipitação durante o ano, o que pode influenciar na composição e abundância da comunidade de macroinvertebrados (Leite, 2001).

 Dessa forma, foi possível caracterizá-los de acordo com a qualidade ambiental preconizada pela distribuição de abundância das espécies descritas a seguir. Na primeira coleta, os riachos Arquimedes, Bom  Retiro, Jumelo, Manoel Gomes, Pedregulho e Tormenta foram representadas pelo modelo ecológico Zipf. Na segunda coleta, este modelo representou os riachos Arquimedes, Bom Retiro, Nene e Pedregulho. Este modelo de distribuição de espécies na comunidade se caracteriza pela existência do número reduzido de espécies com grande abundância de indivíduos, porém com proporção de distribuição adequada entre as mesmas (Oksanen *et al.*, 2018). Neste padrão de distribuição, a maior parte da comunidade é representada por espécies raras (Preston, 1948), sendo que as espécies pioneiras possuem baixo custo ecológico e são consideradas pouco exigentes, enquanto as espécies tardias requerem elevado custo de energia, tempo e organização do ecossistema antes de se estabelecerem (Wilson, 1991). Avaliando-se que entre as duas coletas apenas os riachos Pedregulho, Arquimedes e Bom Retiro mantiveram o padrão Zipf de distribuição de espécies, podemos afirmar que houve a mudança na dinâmica da comunidade ao longo do tempo. As classificações de qualidade da comunidade também se modificaram ao comparar-se as duas coletas realizadas, observando-se, por exemplo, que o riacho Manoel Gomes - riacho este integralmente alocado no Parque Nacional do Iguaçu e com 100% de cobertura vegetal em sua microbacia -, foi primeiramente classificado como REF, e na estação seguinte, como INT. Desta forma, classificar a qualidade da comunidade apenas a partir do padrão dos modelos de distribuição de abundância das espécies torna-se viável apenas quando é também avaliada a riqueza, conforme sugerido por Barbour *et al.* (1996), e aqui explorada por meio dos intervalos interquartílicos.

 A partir da classificação dos riachos em ambientes REF, INT e IMP, novos escores foram sugeridos para as famílias da entomofauna de macroinvertebrados. As pontuações das famílias para o índice BMWP' adaptado pelo IAP (Paraná) consiste em uma escala que varia de 1 a 10, sendo os valores mais baixos (1-3) referentes às famílias mais resistentes, valores intermediários (4-6) referentes às famílias tolerantes e valores mais altos (7-10) às famílias sensíveis à poluentes. Ao fazer a proposta de ajuste do índice, a escala passou a variar de 1 a 4. Algumas famílias mantiveram sua classificação, como é o exemplo de Chironomidae (Diptera), que permaneceu com a classificação de resistente. Outras famílias mudaram sua classificação, como é o caso de Megapodagrionidae (Odonata), antes tida como sensível, e após o ajuste foi eleita como resistente em ambas as coletas. Também foi observada a ausência de pontuação para algumas famílias, como é o caso de Perilestidae (Odonata), Lutrochidae (Coleoptera), Lampyridae (Coleoptera), Limnichidae (Odonata), Muscidae (Diptera) e Phoridae (Diptera). Isso demonstra a necessidade do ajuste dos valores aos locais e períodos de realização do biomonitoramento, para uma melhor adequação do índice à entomofauna local, o que corrobora com os relatos encontrados por outros autores (Alba-Tercedor & Sánchez-Ortega, 1988; Alba-Tercedor, 1996; Monteiro *et al.*, 2009).

 Originalmente, o índice BMWP não faz menção a um sistema de classificação da qualidade da água (Monteiro *et al.*, 2009), contudo esta foi acrescentada em adaptação posterior (Alba-Tercedor & Sánchez- Ortega, 1988). As classificações finais obtidas após a adaptação da metodologia do índice BMWP', proposta pelo Instituto Ambiental do Paraná (Paraná) e realizada neste trabalho, demonstraram a importância desta mudança, bem como o respeito ao critério original de adequação dos escores às localidades onde os índices serão aplicados (Hawkes, 1997).

 Alguns autores demonstraram que este índice pode variar sazonalmente, necessitando de cautela para a interpretação dos resultados, os quais podem ser provenientes de impactos ambientais, ou até mesmo das características sazonais da fauna bentônica dos locais amostrados (Zamora-Muñoz *et al.*, 1995; Callanan *et* 

 *al.*, 2008; Yoshida & Uieda, 2013). Sugerimos, portanto, que ainda sejam realizadas novos testes com essa metodologia proposta para outras localidades, uma vez que o índice biótico é uma ferramenta criada com o objetivo de retratar as condições locais/regionais, bem como as perturbações ambientais reflexas ao histórico da ocupação humana (Monteiro *et al.*, 2009). Ainda que o índice BMWP (e suas variações) não seja ideal para o biomonitoramento da qualidade de nossas águas, é de grande valia que estudos continuem sendo realizados para que esse tipo de ferramenta consiga, ao menos, se aproximar de respostas realmente robustas e que auxiliem nos planejamentos da gestão ambiental.

 Além disso, sugerimos que órgãos públicos com interesse na qualidade das águas, não só do Estado do Paraná, mas em todas as regiões em que há essa preocupação com o manejo de recursos naturais, utilizem o ajuste proposto nessa metodologia, pois essa é uma questão de interesse público, político e social.

#### <span id="page-36-0"></span>**Conclusões**

# 363<br>364 Com este trabalho conclui-se que apesar das variáveis abióticas e fisiográficas sofrerem alterações durante as estações de coleta, não são fatores determinantes para a adaptação da metodologia de aplicação dos índices bióticos, em especial por serem dados obtidos apenas em aspectos fotográficos e não contínuos. Já a distribuição das espécies é um reflexo do histórico do ambiente, sendo que sua classificação adequada pode descrever mais proximamente o que ocorre em uma localidade. Por tal razão, sugerimos que as pontuações das famílias da entomofauna de macroinvertebrados devam ser feitas de acordo com o local de amostragem dos dados, sempre comparando com um local de referência. Considerando que a condição de referência seria compatível com circunstâncias dias prístinas, e que essas condições geralmente não são encontradas, as áreas de referência são aqui caracterizadas como ambientes com alta resiliência, capazes de tamponar as pressões exercidas por perturbações e distúrbios naturais ou de pequenas disfunções de origem antropogênica, ou seja, ser eficiente para reconduzir o ambiente a um estado mais estruturado (Baptista, 2008). Assim, áreas impactadas seriam aquelas onde a magnitude de impacto excederia a capacidade de regeneração dos ecossistemas, levando a um processo de degradação que em alguns casos é de difícil reversão (Baptista, 2008).

 Os diferentes períodos de coleta também mostraram interferir diretamente na estrutura e na qualidade da comunidade, e, portanto, as adequações das pontuações devem ser feitas a cada amostragem, apesar de na região oeste do Paraná as estações não sejam bem marcadas. Por fim, os ajustes realizados para o índice BMWP' se mostraram de certa forma efetivos para os objetivos propostos nesse trabalho, sugerindo-se que se passe a utilizar essa metodologia nos próximos trabalhos sobre manejo, além de realizar ajustes para o aperfeiçoamento desse índice.

#### **Referências bibliográficas**

Alba-Tercedor, J. (1996). Macroinvertebrados Acuaticos Y Calidad De Las Aguas De Los Rios. *Isbn* **II**,

203–213.

- Alba-Tercedor, J. & Sánchez-Ortega, A. (1988). Un método rápido y simple para evaluar la calidad biológica de las aguas corrientes basado en el de Hellawell (1978). *Limnetica* **4**, 51–56.
- Allan, J.D. (2004). Influence of land use and landscape setting on the ecological status of rivers. *Limnetica* **23**, 187–198.
- Armitage, P.D., Moss, D., Wright, J.F. & Furse, M.T. (1983). The performance of a new biological water
- quality score system based on macroinvertebrates over a wide range of unpolluted running-water sites. *Water Research* **17**, 333–347.
- Baptista, D.F. (2008). Uso de Macroinvertebrados em Procedimentos de Biomonitoramento em Ecossistemas Aquáticos. *Oecologia Brasiliensis* **12**, 425–441.
- Barbour, M.T., Gerritsen, J., Griffith, G.E., Frydenborg, R., McCarron, E., White, J.S. & Bastian, M.L.
- (1996). A Framework for Biological Criteria for Florida Streams Using Benthic Macroinvertebrates. *Journal*
- *of the North American Benthological Society* University of Chicago Press **15**, 185–211.
- Callanan, M., Baars, J.R. & Kelly-Quinn, M. (2008). Critical influence of seasonal sampling on the ecological quality assessment of small headwater streams. *Hydrobiologia* **610**, 245–255.
- Callisto, M., Moretti, M. & Goulart, M. (2001). Macroinvertebrados bentônicos como ferramenta para avaliar
- a saúde de riachos. *Revista Brasileira de Recursos Hídricos* **6**, 71–82.
- Celante, J. (2016). *Distribuição espacial da comunidade total de macroinvertebrados e da entomofauna com*
- *diferentes porcentagens de cobertura vegetal em oito riachos da bacia do Baixo Iguaçu*. Trabalho de Conclusão de Curso.
- 405 CONAMA. (1986). RESOLUÇÃO CONAMA Nº 20, de 18 de junho de 1986. *Diário Oficial da União* 1−13.
- CONAMA. (2011). CONAMA 357 Classificação corpos d'água. *Conama*.
- Connolly, N.M., Crossland, M.R. & Pearson, R.G. (2004). Effect of low dissolved oxygen on survival, emergence, and drift of tropical stream macroinvertebrates. *J. N. Am. Benthol. Soc.* **23**, 251–270.
- Cortezzi, S.S., Da, P., Bispo, C., Paciencia, G.D.P., Leite, R.C., Bispo, P.D.C., Paciencia, G.D.P. & Leite,
- R.C. (2009). Influência da ação antrópica sobre a fauna de macroinvertebrados aquáticos em riachos de uma
- região de cerrado do sudoeste do Estado de São Paulo. *Iheringia. Série Zoologia* **99**, 36–43.
- Costa, J.M., de Souza, L.O.I. & Oldrini, B.B. (2004). *Chave para identificação das famílias e gêneros das*
- *larvas conhecidas de Odonata do Brasil: comentários e registros bibliográficos (Insecta, Odonata)*. Museu
- Nacional.
- Da-Silva, E.R., Salles, F.F., Nessimian, J.L., Coelho, L.B.N. (2003). a Identificação Das Famílias De
- Ephemeroptera (Insecta) Ocorrentes No Estado Do Rio De Janeiro: Chave Pictórica Para As Ninfas. *Boletim*
- *do Museu Nacional* Boletim do Museu Nacional **n 508**, 1–6.
- Dave, M. & Goulart, C. (2003). Bioindicadores de qualidade de água como ferramenta em estudos de
- impacto ambiental. *Revista da FAPAM* **2**,.
- Dinno, A. (2017). dunn.test: Dunn's Test of Multiple Comparisons Using Rank Sums. https://cran.r-
- project.org/package=dunn.test.
- Ferreira, E.B., Cavalcanti, P.P. & Nogueira, D.A. (2018). ExpDes.pt: Pacote Experimental Designs
- (Portuguese). https://cran.r-project.org/package=ExpDes.pt.
- Hamada, N., Nessimian, J.L. & Querino, R.B. (2014). *Insetos aquáticos na Amazônia brasileira: taxonomia,*
- *biologia e ecologia*. Manaus.
- Hawkes, H. (1997). Origin and development of the biological monitoring working party score system. *Water*
- *Research* **32**, 964–968.
- Hutchinson, G.E. (1957). A Treatise on. *Limnology* **1**, 243.
- IBGE. (2012). *Manual Técnico da Vegetação Brasileira*. *Instituto Brasileiro de Geografia - IBGE* Rio de
- Janeiro.
- 431 Jiang, J.G. & Shen, Y.F. (2003). Application and validation of a new biotic index using data from several
- water systems. *Journal of Environmental Monitoring* **5**, 871–875.
- Junqueira, M. V., Amarante, M.C., Dias, C.F.S. & França, E.S. (2000). Biomonitoramento da qualidade das
- águas da Bacia do Alto Rio das Velhas 9MG/Brasil) através de macroinverterados. *Acta Limnologica Brasiliensia* **12**, 73–87.
- Junqueira, V.M. & Campos, S.C.M. (1998). Adaptation of the "BMWP" method for water quality evaluation
- to Rio das Velhas watershed (Minas Gerais, Brazil). *Acta Limnologica Brasiliensia1* **10**, 125–135.
- Kolkwitz, R. & Marsson, M. (1909). Okologie der tierischen Saprobien. Beitrage zur Lehre von der
- biologischen Gewasserbeurteilung. *Internacionale der Gesamten Hydrobiologie und Hydrographie* **2**, 126– 152.
- Leite, R.L. (2001). *Influência de macrófitas aquáticas sobre a qualidade da água de açudes do semi-árido*
- *da Paraíba*. Dissertaçao de Mestrado. Universidade Federal da Paraíba, João Pessoa.
- Mackie, G.L. (2001). Applied aquatic ecosystem concepts. (pp. 501–502).
- Magurran, A.E. (2013). *Medindo a Diversidade Biológica*.
- Matthews, R.A., Buikema, A.L., Cairns, J. & Rodgers, J.H. (1982). Biological monitoring part IIA-Receiving system functional methods, relationships and indices. *Water Research* **16**, 129–139.
- Monteiro, T.R., Oliveira, L.G. & Godoy, B.S. (2009). Biomonitoramento da qualidade de água utilizando
- 
- macroinvertebrados bentônicos: Adaptação do índice biotico BMWP' à Bacia do Rio Meia Ponte-GO. *Oecologia Australis* Oecologia Australis **12**, 553–563.
- Mugnai, R., Nessimian, J.L. & Baptista, D.F. (2009). *Manual de Identificação de Macroinvertebrados*
- *Aquáticos do estado do Rio de Janeiro: Para atividades técnicas, de ensino e treinamento em programas de*
- *avaliação da qualidade ecológica dos ecossistemas lóticos*. TECHNICAL BOOKS.
- Nimet, J., Guimarães, A.T.B. & Delariva, R.L. (2017). Use of Muscular Cholinesterase of Astyanax bifasciatus (Teleostei, Characidae) as a Biomarker in Biomonitoring of Rural Streams. *Bulletin of*
- *Environmental Contamination and Toxicology* Springer US **99**, 232–238.
- Oksanen, A.J., Blanchet, F.G., Kindt, R., Legen-, P., Minchin, P.R., Hara, R.B.O., Simpson, G.L., Soly-, P., *et al.* (2018). Package ' vegan ' version 2.5-2.
- Olson, J.R. & Hawkins, C.P. (2017). Effects of total dissolved solids on growth and mortality predict distributions of stream macroinvertebrates. *Freshwater Biology* **62**, 779–791.
- Paraná, S. do M.A. e R.H. do. Avaliação da Qualidade da Água Através dos Macroinvertebrados Bentônicos
- Índice BMWP. http://www.meioambiente.pr.gov.br/modules/conteudo/conteudo.php?conteudo=91. Acesso
- em 10 de Junho de 2019.
- Paraná, S. do E. do P. (2019). Instituto das Águas do Paraná Sistema de informações Hidrológicas.
- http://www.sih-web.aguasparana.pr.gov.br/sih-
- web/gerarRelatorioDiasChuva.do?action=carregarInterfaceInicial. Acesso em 11 de Junho de 2019.
- Pivetta, F., Machado, J.M.H., Araújo, U.C., Moreira, M. de F.R. & Apostoli, P. (2001). Monitoramento
- biológico: conceitos e aplicações em saúde pública. *Cad Saude Publica* **17**, 545–554.
- Preston, F.W. (1948). The commonness, and rarity, of species. *Ecology* **29**, 254–283.
- Queiroz, J.F., Silva, M.S.G.M. e. & Strixino, S.T. (2008a). *Organismos Bentônicos biomonitoramento de*
- *qualidade de água Organismos Bentônicos : Biomonitoramento de Qualidade de Águas*. Jaguariúna, SP.
- Queiroz, J.F., Silva, M.S.G.M. e. & Strixino, S.T. (2008b). *Organismos Bentônicos biomonitoramento de qualidade de água*. Jaguariúna, SP.
- R Core Team. (2018). R: A Language and Environment for Statistical Computing. Vienna, Austria.
- Relyea, C.D., Minshall, G.W. & Danehy, R.J. (2012). Development and validation of an aquatic fine
- sediment biotic index. *Environmental Management* **49**, 242–252.
- Segura, M.O., Valente-Neto, F. & Alaíde, F.-G. (2011). *Chave de famílias de Coleoptera aquáticos (Insecta)*
- *do Estado de Sao Paulo, Brasil*. *Biota Neotrop* São Paulo.
- Souza, F.N. (2013). Utilização de insetos aquáticos como indicadores da qualidade das águas da bacia
- hidrográfica do Rio Almada Bahia. Dissertação de Mestrado PRODEMA, UDESC.
- Teixeira, W., Toledo, M.C.M., Fairchild, T.R. & Taioli, F. (2000). *Decifrando a Terra*. São Paulo: Oficina dos Textos.
- Tundisi, J.G. (2006). Novas perspectivas para a gestão de recursos hídricos. *Revista USP* São Paulo 24–35.
- Vannote, R.L., Minshall, G.W., Cummins, K.W., Sedell, J.R. & Cushing, C.E. (1980). The River Continuum
- Concept. *Canadian Journal of Fisheries and Aquatic Sciences* Canadian Science Publishing **37**, 130–137.
- Wilson, J.B. (1991). Methods for fitting dominance/diversity curves. *Journal of Vegetation Science* **2**, 35–46.
- Yoshida, C.E. & Uieda, V.S. (2013). Índices bióticos mono e multimétricos de avaliação da qualidade da água em riachos de Mata Atlântica Mono. *BioiKos* **27**, 79–88.
- Zamora-Muñoz, C., Sáinz-Cantero, C.E., Sánchez-Ortega, A. & Alba-Tercedor, J. (1995). Are biological
- indices BMWP' and ASTP and their signifance regarding water quality seasonally dependent? Factors
- explaining their variation. *Wat. Res.* **29**, 285–290.

#### NORMAS DA REVISTA

#### Environmental Monitoring and Assessment

#### Instructions for Authors

#### MANUSCRIPT SUBMISSION

#### Manuscript Submission

Submission of a manuscript implies: that the work described has not been published before; that it is not under consideration for publication anywhere else; that its publication has been approved by all co-authors, if any, as well as by the responsible authorities  $-$  tacitly or explicitly  $-$  at the institute where the work has been carried out. The publisher will not be held legally responsible should there be any claims for compensation.

#### **Permissions**

Authors wishing to include figures, tables, or text passages that have already been published elsewhere are required to obtain permission from the copyright owner(s) for both the print and online format and to include evidence that such permission has been granted when submitting their papers. Any material received without such evidence will be assumed to originate from the authors.

#### Online Submission

Please follow the hyperlink "Submit online" on the right and upload all of your manuscript files following the instructions given on the screen.

Please ensure you provide all relevant editable source files. Failing to submit these source files might cause unnecessary delays in the review and production process.

#### TITLE PAGE

#### Title Page

The title page should include:

- $\triangleright$  The name(s) of the author(s)
- $\triangleright$  A concise and informative title
- $\triangleright$  The affiliation(s) and address(es) of the author(s)
- $\triangleright$  The e-mail address, and telephone number(s) of the corresponding author

 $\triangleright$  If available, the 16-digit ORCID of the author(s)

# **Abstract**

Please provide an abstract of 150 to 250 words. The abstract should not contain any undefined abbreviations or unspecified references.

# **Keywords**

Please provide 4 to 6 keywords which can be used for indexing purposes.

# **TFXT**

# Text Formatting

Manuscripts should be submitted in Word.

- $\triangleright$  Use a normal, plain font (e.g., 10-point Times Roman) for text.
- $\triangleright$  Use italics for emphasis.
- $\triangleright$  Use the automatic page numbering function to number the pages.
- $\triangleright$  Do not use field functions.
- $\triangleright$  Use tab stops or other commands for indents, not the space bar.
- $\triangleright$  Use the table function, not spreadsheets, to make tables.
- $\triangleright$  Use the equation editor or MathType for equations.
- $\triangleright$  Save your file in docx format (Word 2007 or higher) or doc format (older Word versions).

Manuscripts with mathematical content can also be submitted in LaTeX.

# **Headings**

Please use no more than three levels of displayed headings.

# **Abbreviations**

Abbreviations should be defined at first mention and used consistently thereafter.

# **Footnotes**

Footnotes can be used to give additional information, which may include the citation of a reference included in the reference list. They should not consist solely of a reference citation, and they should never include the bibliographic details of a reference. They should also not contain any figures or tables.

Footnotes to the text are numbered consecutively; those to tables should be indicated by superscript lower-case letters (or asterisks for significance values and other statistical data).

Footnotes to the title or the authors of the article are not given reference symbols.

Always use footnotes instead of endnotes.

### Acknowledgments

Acknowledgments of people, grants, funds, etc. should be placed in a separate section on the title page. The names of funding organizations should be written in full.

# ADDITIONAL REQUEST TEXT

• All manuscript files should be formatted to contain line numbers.

• Quotations of more than 40 words should be set off clearly, either by indenting the left-hand margin or by using a smaller typeface. Use double quotation marks for direct quotations and single quotation marks for quotations within quotations and for words or phrases used in a special sense.

# ADDITIONAL INSTRUCTIONS HEADINGS

Level one headers: typed in bold, lowercase except for first letter of first word, left justified, followed by one blank line

Level two headers: typed in normal font, lowercase except for first letter of first word, left justified, followed by one blank line

Do NOT number headings and subheadings.

### REFERENCES

### **Citation**

Cite references in the text by name and year in parentheses. Some examples:

Negotiation research spans many disciplines (Thompson 1990).

This result was later contradicted by Becker and Seligman (1996).

This effect has been widely studied (Abbott 1991; Barakat et al. 1995; Kelso and Smith 1998; Medvec et al. 1999).

# Reference list

The list of references should only include works that are cited in the text and that have been published or accepted for publication. Personal communications and unpublished works should only be mentioned in the text. Do not use footnotes or endnotes as a substitute for a reference list.

Reference list entries should be alphabetized by the last names of the first author

of each work.

 $\triangleright$  Journal article

Harris, M., Karper, E., Stacks, G., Hoffman, D., DeNiro, R., Cruz, P., et al. (2001). Writing labs and the Hollywood connection. Journal of Film Writing, 44(3), 213– 245.

 $\triangleright$  Article by DOI

Slifka, M. K., & Whitton, J. L. (2000) Clinical implications of dysregulated cytokine production. Journal of Molecular Medicine, https://doi.org/10.1007/s001090000086

 $\triangleright$  Book

Calfee, R. C., & Valencia, R. R. (1991). APA guide to preparing manuscripts for journal publication. Washington, DC: American Psychological Association.

Book chapter

O'Neil, J. M., & Egan, J. (1992). Men's and women's gender role journeys: Metaphor for healing, transition, and transformation. In B. R. Wainrib (Ed.), Gender issues across the life cycle (pp. 107–123). New York: Springer.

Online document

Abou-Allaban, Y., Dell, M. L., Greenberg, W., Lomax, J., Peteet, J., Torres, M., & Cowell, V. (2006). Religious/spiritual commitments and psychiatric practice.

Resource document. American Psychiatric Association.

http://www.psych.org/edu/other\_res/lib\_archives/archives/200604.pdf. Accessed 25 June 2007.

Journal names and book titles should be italicized.

For authors using EndNote, Springer provides an output style that supports the formatting of intext citations and reference list.

#### **TABLES**

- $\triangleright$  All tables are to be numbered using Arabic numerals.
- $\triangleright$  Tables should always be cited in text in consecutive numerical order.
- $\triangleright$  For each table, please supply a table caption (title) explaining the components of the table.
- $\triangleright$  Identify any previously published material by giving the original source in

the form of a reference at the end of the table caption.

 $\triangleright$  Footnotes to tables should be indicated by superscript lower-case letters (or asterisks for significance values and other statistical data) and included beneath the table body.

# ARTWORK AND ILLUSTRATIONS GUIDELINES

# Electronic Figure Submission

- Supply all figures electronically.
- $\triangleright$  Indicate what graphics program was used to create the artwork.
- $\triangleright$  For vector graphics, the preferred format is EPS; for halftones, please use TIFF format. MSOffice files are also acceptable.
- Vector graphics containing fonts must have the fonts embedded in the files.
- Name your figure files with "Fig" and the figure number, e.g., Fig1.eps.

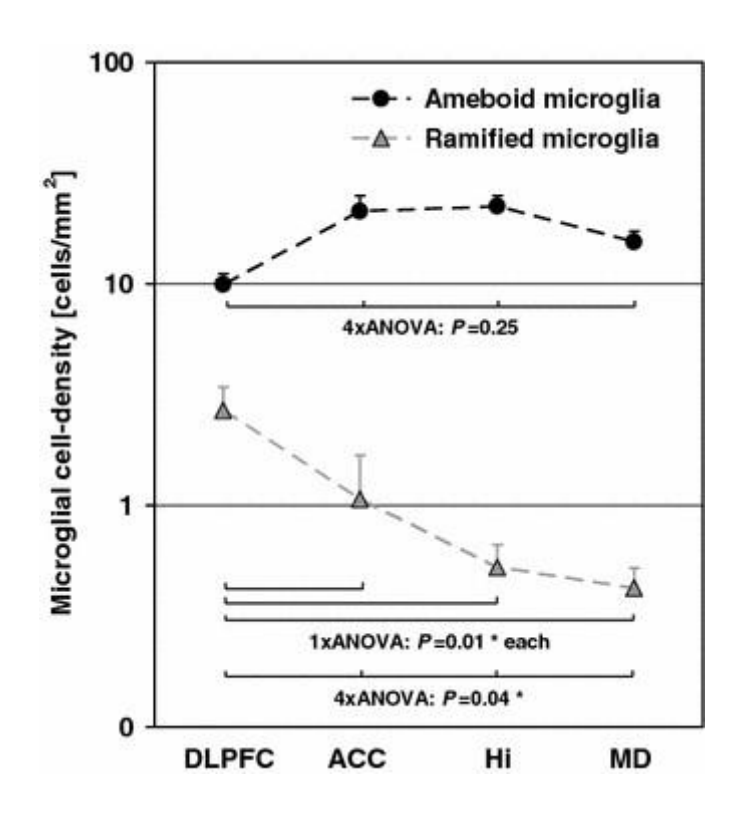

Line Art

- $\triangleright$  Definition: Black and white graphic with no shading.
- Do not use faint lines and/or lettering and check that all lines and lettering within the figures are legible at final size.
- $\triangleright$  All lines should be at least 0.1 mm (0.3 pt) wide.
- Scanned line drawings and line drawings in bitmap format should have a minimum resolution of 1200 dpi.
- Vector graphics containing fonts must have the fonts embedded in the files.

# Halftone Art

Definition: Photographs, drawings, or paintings with fine shading, etc.

If any magnification is used in the photographs, indicate this by using scale bars within the figures themselves.

Halftones should have a minimum resolution of 300 dpi.

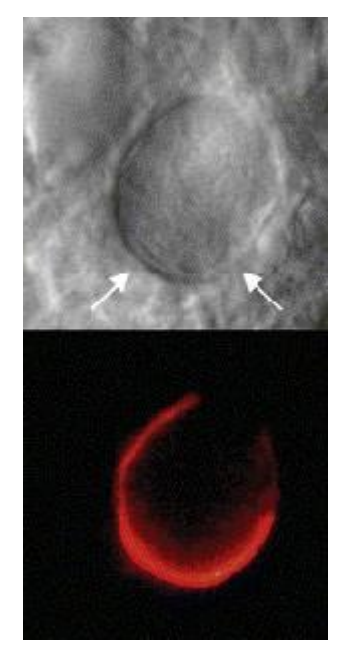

Combination Art

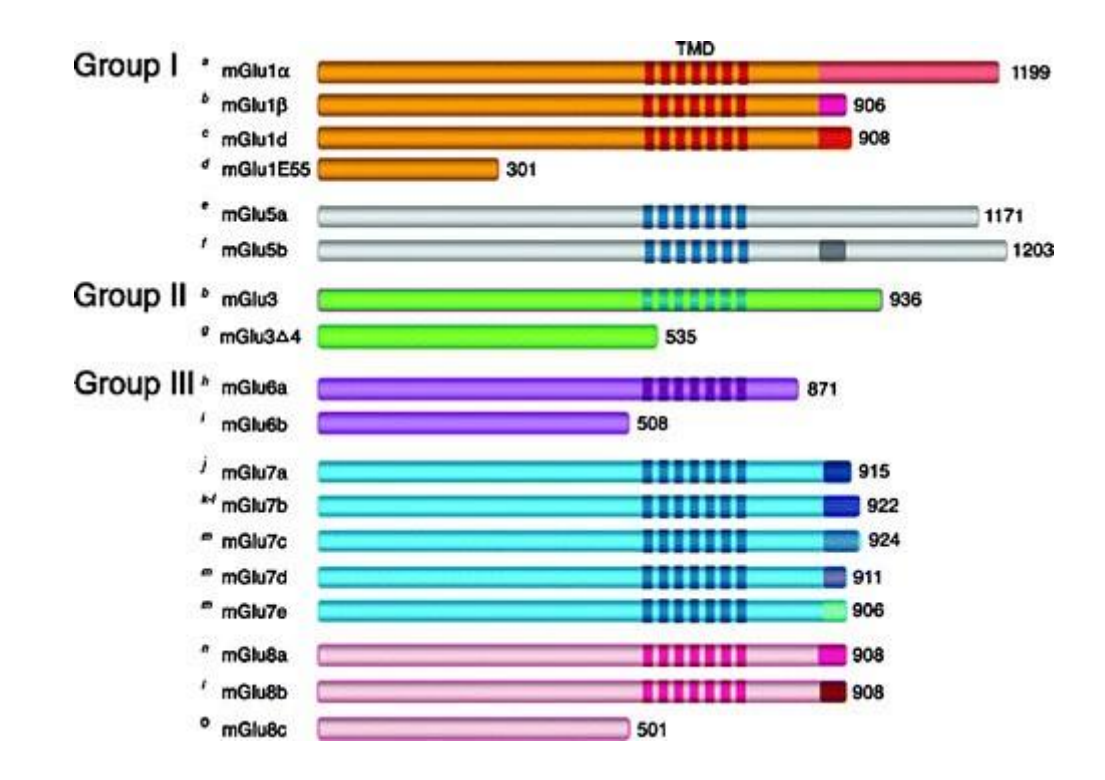

Definition: a combination of halftone and line art, e.g., halftones containing line drawing, extensive lettering, color diagrams, etc.

Combination artwork should have a minimum resolution of 600 dpi.

### Color Art

Color art is free of charge for online publication.

If black and white will be shown in the print version, make sure that the main information will still be visible. Many colors are not distinguishable from one another when converted to black and white. A simple way to check this is to make a xerographic copy to see if the necessary distinctions between the different colors are still apparent.

If the figures will be printed in black and white, do not refer to color in the captions. Color illustrations should be submitted as RGB (8 bits per channel).

# Figure Lettering

- $\triangleright$  To add lettering, it is best to use Helvetica or Arial (sans serif fonts).
- $\triangleright$  Keep lettering consistently sized throughout your final-sized artwork, usually about 2–3 mm (8–12 pt).
- $\triangleright$  Variance of type size within an illustration should be minimal, e.g., do not use 8-pt type on an axis and 20-pt type for the axis label.
- $\triangleright$  Avoid effects such as shading, outline letters, etc.

 $\triangleright$  Do not include titles or captions within your illustrations.

# Figure Numbering

All figures are to be numbered using Arabic numerals.

Figures should always be cited in text in consecutive numerical order.

Figure parts should be denoted by lowercase letters (a, b, c, etc.).

If an appendix appears in your article and it contains one or more figures, continue the consecutive numbering of the main text. Do not number the appendix figures, "A1, A2, A3, etc." Figures in online appendices (Electronic Supplementary Material) should, however, be numbered separately.

# Figure Captions

- $\triangleright$  Each figure should have a concise caption describing accurately what the figure depicts. Include the captions in the text file of the manuscript, not in the figure file.
- $\triangleright$  Figure captions begin with the term Fig. in bold type, followed by the figure number, also in bold type.
- $\triangleright$  No punctuation is to be included after the number, nor is any punctuation to be placed at the end of the caption.
- $\triangleright$  Identify all elements found in the figure in the figure caption; and use boxes, circles, etc., as coordinate points in graphs.
- $\triangleright$  Identify previously published material by giving the original source in the form of a reference citation at the end of the figure caption.

# Figure Placement and Size

Figures should be submitted separately from the text, if possible.

When preparing your figures, size figures to fit in the column width.

For large-sized journals the figures should be 84 mm (for double-column text areas), or 174 mm (for single-column text areas) wide and not higher than 234 mm.

For small-sized journals, the figures should be 119 mm wide and not higher than 195 mm.

# **Permissions**

If you include figures that have already been published elsewhere, you must obtain permission from the copyright owner(s) for both the print and online format. Please be aware that some publishers do not grant electronic rights for free and that Springer will not be able to refund any costs that may have occurred to receive these permissions. In such cases, material from other sources should be used.

#### **Accessibility**

In order to give people of all abilities and disabilities access to the content of your figures, please make sure that

All figures have descriptive captions (blind users could then use a text-to-speech software or a text-to-Braille hardware)

Patterns are used instead of or in addition to colors for conveying information (colorblind users would then be able to distinguish the visual elements) Any figure lettering has a contrast ratio of at least 4.5:1

### ELECTRONIC SUPPLEMENTARY MATERIAL

Springer accepts electronic multimedia files (animations, movies, audio, etc.) and other supplementary files to be published online along with an article or a book chapter. This feature can add dimension to the author's article, as certain information cannot be printed or is more convenient in electronic form.

Before submitting research datasets as electronic supplementary material, authors should read the journal's Research data policy. We encourage research data to be archived in data repositories wherever possible.

#### **Submission**

Supply all supplementary material in standard file formats.

Please include in each file the following information: article title, journal name, author names; affiliation and e-mail address of the corresponding author.

To accommodate user downloads, please keep in mind that larger-sized files may require very long download times and that some users may experience other problems during downloading.

Audio, Video, and Animations

Aspect ratio: 16:9 or 4:3 Maximum file size: 25 GB Minimum video duration: 1 sec Supported file formats: avi, wmv, mp4, mov, m2p, mp2, mpg, mpeg, flv, mxf, mts, m4v, 3gp

### Text and Presentations

Submit your material in PDF format; .doc or .ppt files are not suitable for long-term viability.

A collection of figures may also be combined in a PDF file.

## **Spreadsheets**

Spreadsheets should be submitted as .csv or .xlsx files (MS Excel).

### Specialized Formats

Specialized format such as .pdb (chemical), .wrl (VRML), .nb (Mathematica notebook), and .tex can also be supplied.

### Collecting Multiple Files

It is possible to collect multiple files in a .zip or .gz file.

### Numbering

If supplying any supplementary material, the text must make specific mention of the material as a citation, similar to that of figures and tables.

Refer to the supplementary files as "Online Resource", e.g., "... as shown in the animation (Online Resource 3)", "... additional data are given in Online Resource 4".

Name the files consecutively, e.g. "ESM\_3.mpg", "ESM\_4.pdf".

### **Captions**

For each supplementary material, please supply a concise caption describing the content of the file.

### Processing of supplementary files

Electronic supplementary material will be published as received from the author without any conversion, editing, or reformatting.

### **Accessibility**

In order to give people of all abilities and disabilities access to the content of your supplementary files, please make sure that

The manuscript contains a descriptive caption for each supplementary material Video files do not contain anything that flashes more than three times per second (so that users prone to seizures caused by such effects are not put at risk)

### ENGLISH LANGUAGE EDITING

For editors and reviewers to accurately assess the work presented in your manuscript you need to ensure the English language is of sufficient quality to be understood. If you need help withwriting in English you should consider:

Asking a colleague who is a native English speaker to review your manuscript for clarity.

Visiting the English language tutorial which covers the common mistakes when writing in English.

Using a professional language editing service where editors will improve the English to ensure that your meaning is clear and identify problems that require your review.

Two such services are provided by our affiliates Nature Research Editing Service and American Journal Experts. Springer authors are entitled to a 10% discount on their first submission to either of these services, simply follow the links below.

English language tutorial Nature Research Editing Service American Journal Experts

Please note that the use of a language editing service is not a requirement for publication in this journal and does not imply or guarantee that the article will be selected for peer review or accepted.

If your manuscript is accepted it will be checked by our copyeditors for spelling and formal style before publication.

#### AFTER ACCEPTANCE

Upon acceptance of your article you will receive a link to the special Author Query Application at Springer's web page where you can sign the Copyright Transfer Statement online and indicate whether you wish to order OpenChoice and offprints.

Once the Author Query Application has been completed, your article will be processed and you will receive the proofs.

## Copyright transfer

Authors will be asked to transfer copyright of the article to the Publisher (or grant the Publisher exclusive publication and dissemination rights). This will ensure the widest possible protection and dissemination of information under copyright laws.

#### **Offprints**

Offprints can be ordered by the corresponding author.

### Color illustrations

Publication of color illustrations is free of charge.

### Proof Reading

The purpose of the proof is to check for typesetting or conversion errors and the completeness and accuracy of the text, tables and figures. Substantial changes in content, e.g., new results, corrected values, title and authorship, are not allowed without the approval of the Editor.

After online publication, further changes can only be made in the form of an Erratum, which will be hyperlinked to the article.

### Online First

The article will be published online after receipt of the corrected proofs. This is the official first publication citable with the DOI. After release of the printed version, the paper can also be cited by issue and page numbers.

# OPEN CHOICE

Open Choice allows you to publish open access in more than 1850 Springer Nature journals, making your research more visible and accessible immediately on publication.

Article processing charges (APCs) vary by journal – view the full list Benefits:

Increased researcher engagement: Open Choice enables access by anyone with na internet connection, immediately on publication.

Higher visibility and impact: In Springer hybrid journals, OA articles are accessed 4 times more often on average, and cited 1.7 more times on average\*.

Easy compliance with funder and institutional mandates: Many funders require open access publishing, and some take compliance into account when assessing future grant applications.

It is easy to find funding to support open access – please see our funding and support pages for more information.

\*) Within the first three years of publication. Springer Nature hybrid journal OA impact analysis, 2018.

### Open Choice

Funding and Support pages

### Copyright and license term – CC BY

Open Choice articles do not require transfer of copyright as the copyright remains with the author. In opting for open access, the author(s) agree to publish the article under the Creative Commons Attribution License.

Find more about the license agreementx